Trabajo Fin de Carrera Ingeniería Civil

# Estudio numérico del comportamiento dinámico de una construcción de tapia en Valverde de Burguillos

Autor: Manuel Prieto Rodríguez Tutor: Mario Solís Muñiz

> **Dpto. Mecánica de Medios Continuos y Teoría de Estructuras Escuela Técnica Superior de Ingeniería** Sevilla, 2020

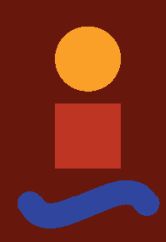

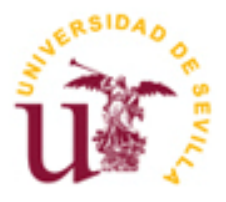

Trabajo Fin de Grado Ingeniería Civil

# **Estudio numérico del comportamiento dinámico de una construcción de tapia en Valverde de Burguillos**

Autor: Manuel Prieto Rodríguez

> Tutor: Mario Solís Muñiz Profesor titular

Dpto. Mecánica de Medios Continuos y Teoría de Estructuras Escuela Técnica Superior de Ingeniería Universidad de Sevilla Sevilla, 2020

#### Trabajo Fin de Grado: Estudio numérico del comportamiento dinámico de una construcción de tapia en Valverde de Burguillos

Autor: Manuel Prieto Rodríguez

Tutor: Mario Solís Muñiz

El tribunal nombrado para juzgar el Proyecto arriba indicado, compuesto por los siguientes miembros:

Presidente:

Vocales:

Secretario:

Acuerdan otorgarle la calificación de:

El Secretario del Tribunal:

Sevilla, 2020

# **Resumen**

La construcción con tapia es una de las técnicas constructivas más antiguas y relevantes que se presenta como una alternativa de interés con respecto a las técnicas actuales de construcción. Esto se debe al uso de materiales naturales que encontramos en el entorno, por lo que contribuye a la preservación del medio ambiente. Podemos localizar numerosos ejemplos de importantes construcciones en España y, sobre todo, en países en vía de desarrollo.

Bajo estas premisas, el presente trabajo persigue obtener las frecuencias naturales y modos de vibración de una estructura ejecutada con la técnica de la tapia. Se trata de un almacén de libros situado en Valverde de Burguillos en Extremadura (España). Fue una propuesta realizada y ejecutada por la asociación Dehesa Tierra, con el objetivo de estudiar y fomentar este tipo de técnicas sostenibles con el medio ambiente.

Utilizando el software ANSYS, se propone un modelo de elementos finitos para conseguir los objetivos marcados y entender mejor el comportamiento dinámico de la construcción. El análisis de los resultados permite conocer aquellos elementos que pueden condicionar el diseño de construcciones similares en términos dinámicos. Se concluye con la necesidad de continuar investigando las construcciones de tapia con las características que este trabajo presenta.

Palabras clave: construcción de tapia; ANSYS; modelo de elementos finitos; análisis modal

# **Abstract**

The rammed earth is one the most ancient and relevant construction techniques. It is presented as an interesting alternative in contrast to current construction techniques due to the use of natural resources that we can find in our context. Therefore, its use contributes to the preservation of the environment. Diverse examples of important constructions like this can be found in Spain, specifically, in developing countries.

Due to previous premises, the present final degree project aims to obtain the natural frequencies and vibration modes of a structure made with rammed earth technique. This structure is a storehouse for books located in Valverde de Burguillos, Extremadura (Spain). This construction was a proposal conducted by Dehesa Tierra association in order to study and promote this environmentally sustainable technique.

ANSYS software is used to propose a model of finite elements with the aim of obtaining the research objectives and to understand widely the dynamic behaviour of this construction. Analysis of the information allows us to know the influential factors for future similar constructions' design in dynamic terms. The need to continue doing research about rammed earth techniques according to the information that this contribution presents is addressed.

# **Índice**

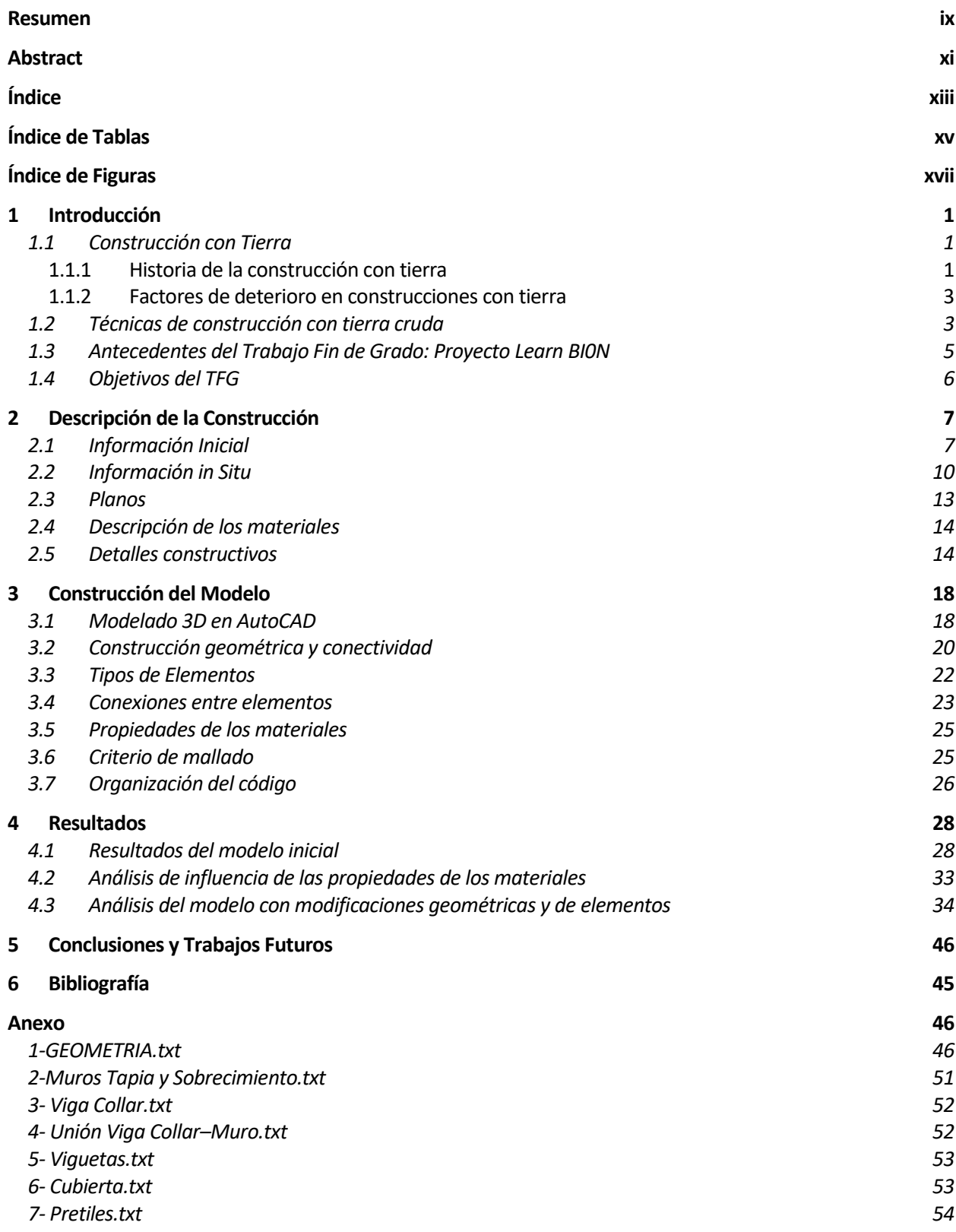

*8- Solucion.txt 54*

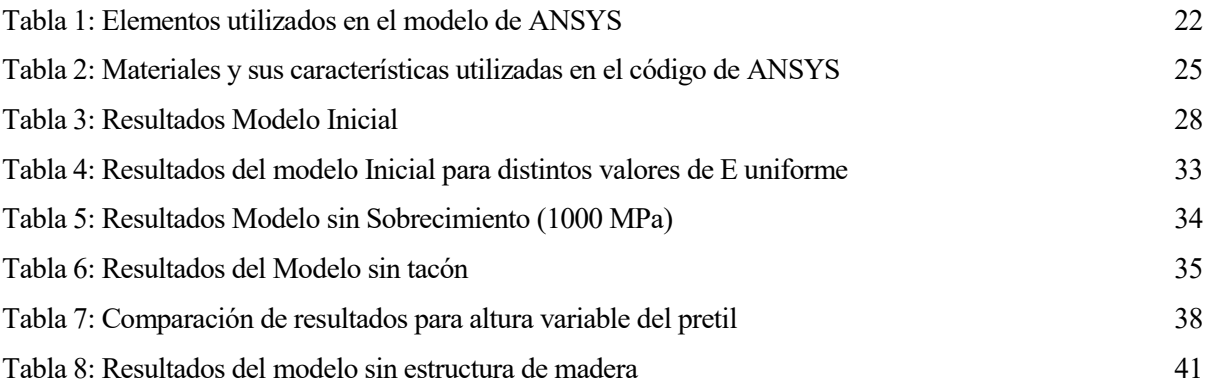

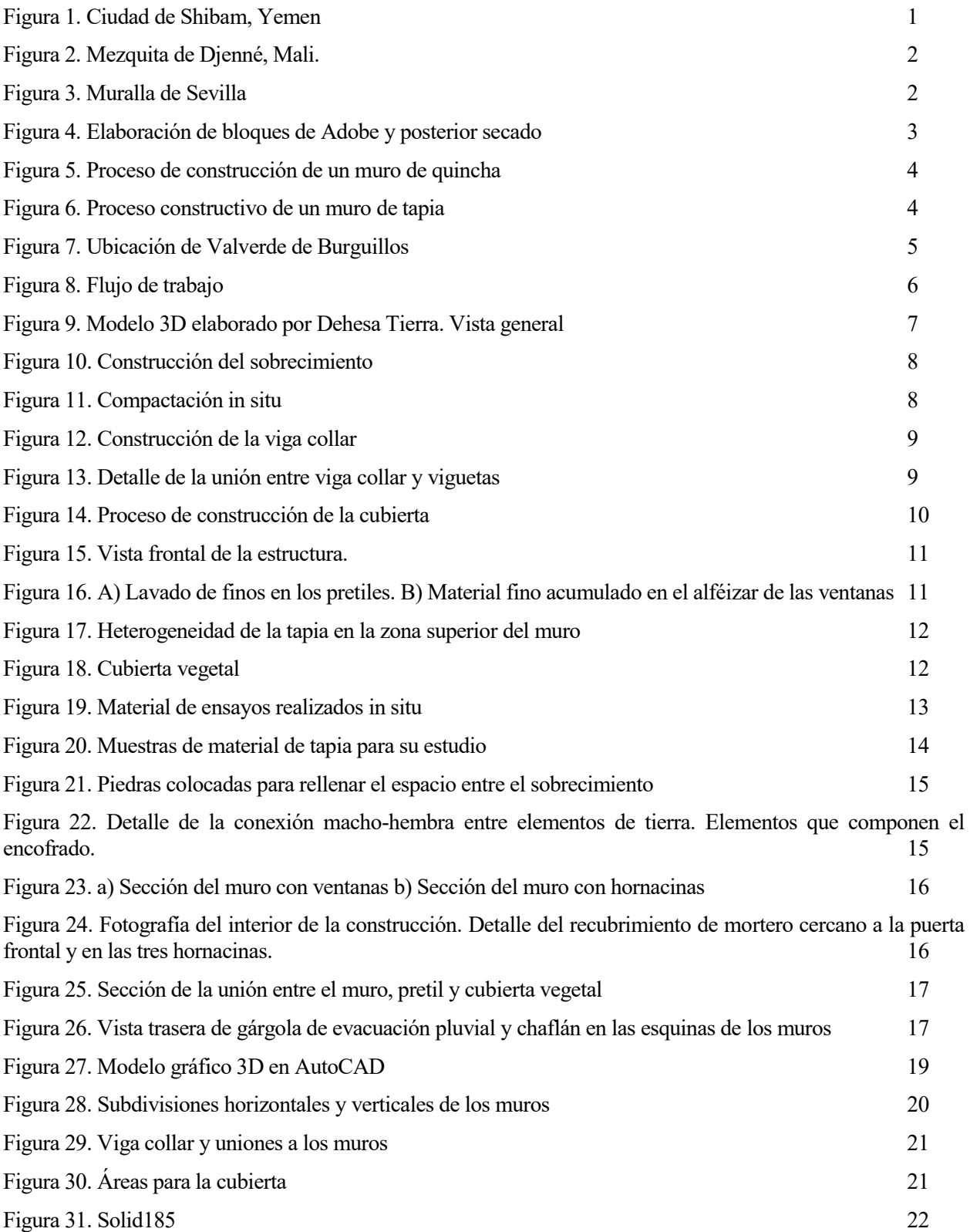

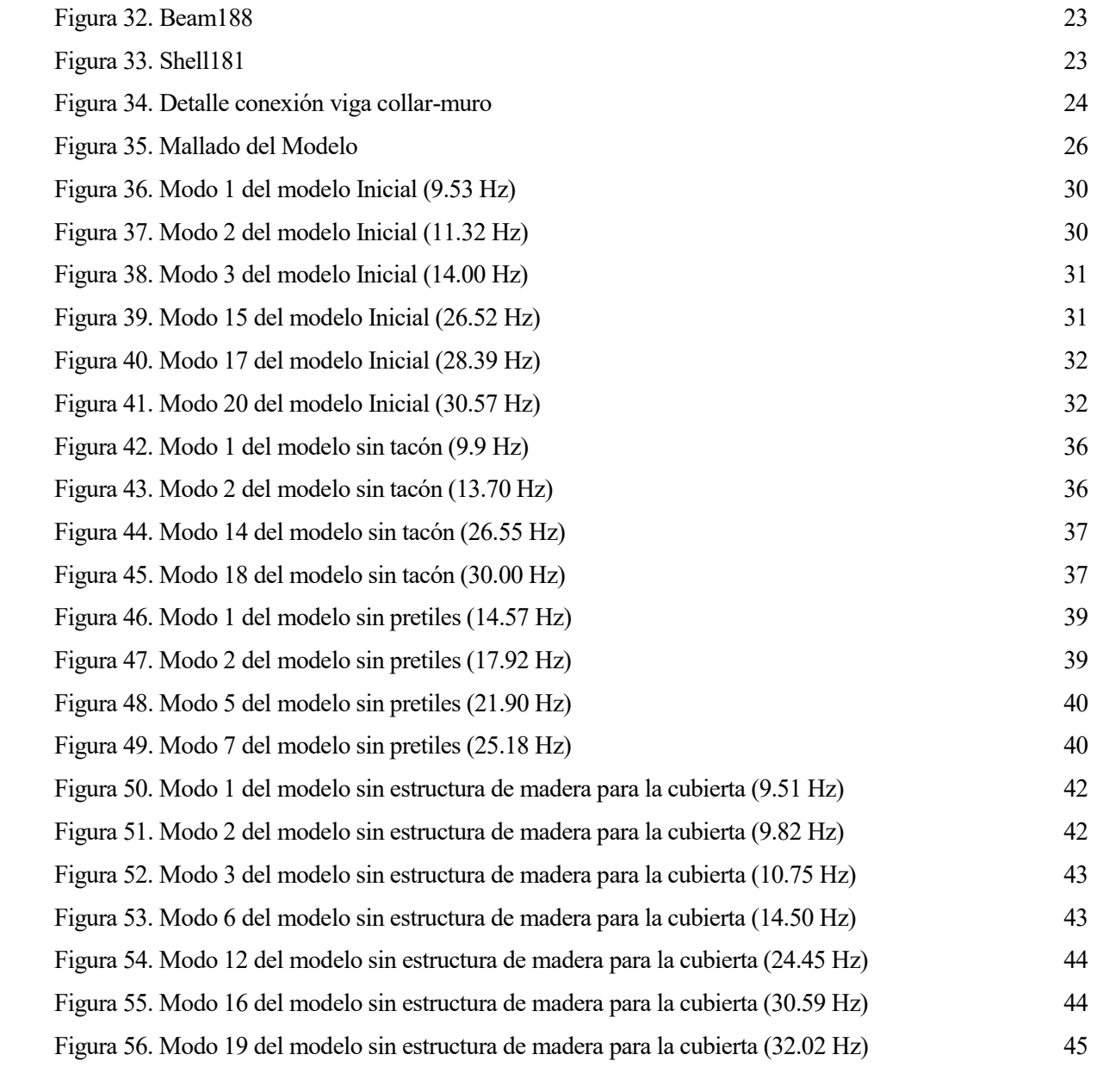

#### **1.1 Construcción con Tierra**

#### **1.1.1 Historia de la construcción con tierra**

La tierra como material de construcción ha sido utilizada con carácter constructivo alrededor de todo el mundo desde la Prehistoria. Al ser un recurso natural abundante en cualquier zona, podemos encontrar desde construcciones básicas de uso doméstico, como viviendas, hasta distintos tipos de monumentos. Estos últimos han sido clave a la hora estudiar la construcción con tierra y son la mayor parte de fuente de conocimiento, protección, conservación y restauración. De hecho, el uso de la tierra ha estado presente hasta mediados del siglo XX en la mayoría de los países considerados como industrializados. Como parte del uso de la tierra, las dos técnicas más utilizadas en estos países han sido el tapial y el adobe, junto a otras técnicas alternativas en distintas regiones.

En el continente asiático podemos encontrar abundantes ejemplos. Ciudades como Shibam, Yemen, está formada por edificios de hasta 40 metros de altura construidos en tierra o en oriente próximo como la ciudad de Bam, Irán, en la cual un terremoto en 2003 afectó a este tipo de edificaciones. Otro ejemplo muy importante es la Gran Muralla China que fue construida en su etapa inicial con la técnica del tapial y es considerada Patrimonio de la Humanidad por la Unesco desde 1987. Además, podemos encontrar restos de uso masivo del adobe en el antiguo Egipto, donde se construían desde tumbas o murallas hasta pirámides [1].

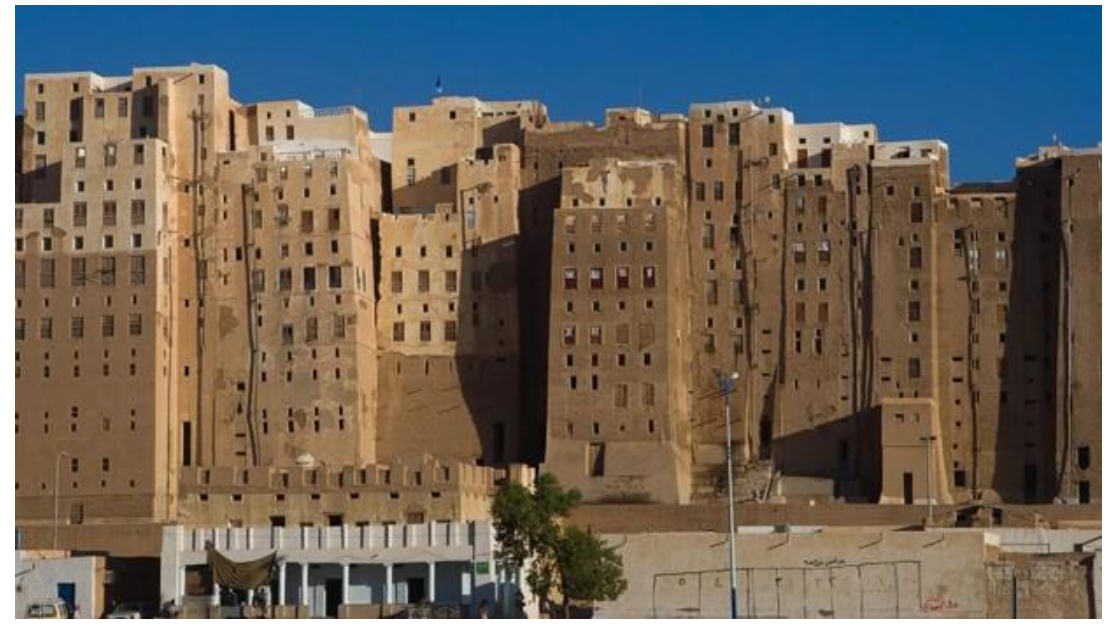

*Figura 1. Ciudad de Shibam, Yemen*

En África el uso de estas técnicas es frecuente para la construcción de edificios con carácter religioso, como son la mezquita de Bobo Dioulasso en Burkina Faso, el palacio de Kasbah en Marruecos o la mezquita de Djenné declarada como Patrimonio de la Humanidad. En concreto, esta mezquita es objeto de conservación y estudio debido al uso del adobe como componente principal.

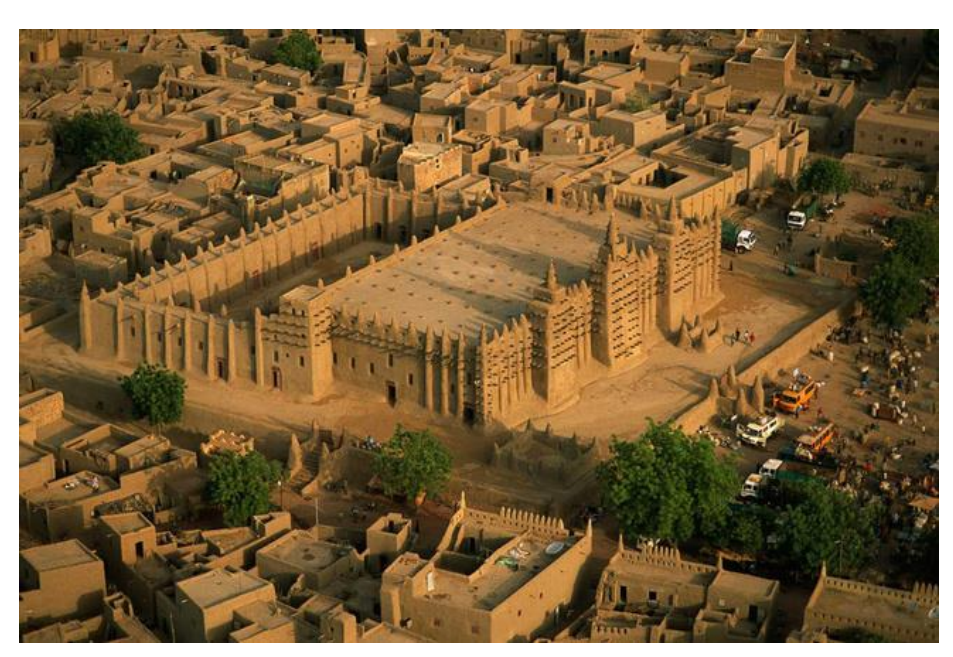

*Figura 2. Mezquita de Djenné, Mali.*

Muchas de las culturas precolombinas en América del Sur como la Chimú o Inca dominaban la técnica del adobe. Ejemplo de ello es la pirámide del Sol en México o la ciudad chimú de Chan Chan en Perú.

Finalmente, en la Península Ibérica encontramos restos del uso de la técnica del adobe y tapial de la época ibérica y posteriores. La primera de ellas fue ampliamente utilizada para construcciones defensivas, por ejemplo, murallas, en ciudades como Emporiae, Tarraco o Cartago Nova. Por otro lado, la técnica del tapial tuvo mayor presencia en construcciones de carácter monumental y defensivo en la época andalusí y feudal, destacando las murallas de ciudades como Granada, Sevilla o Guardamar del Segura, donde se hallaron restos de la Rábida Califal [1].

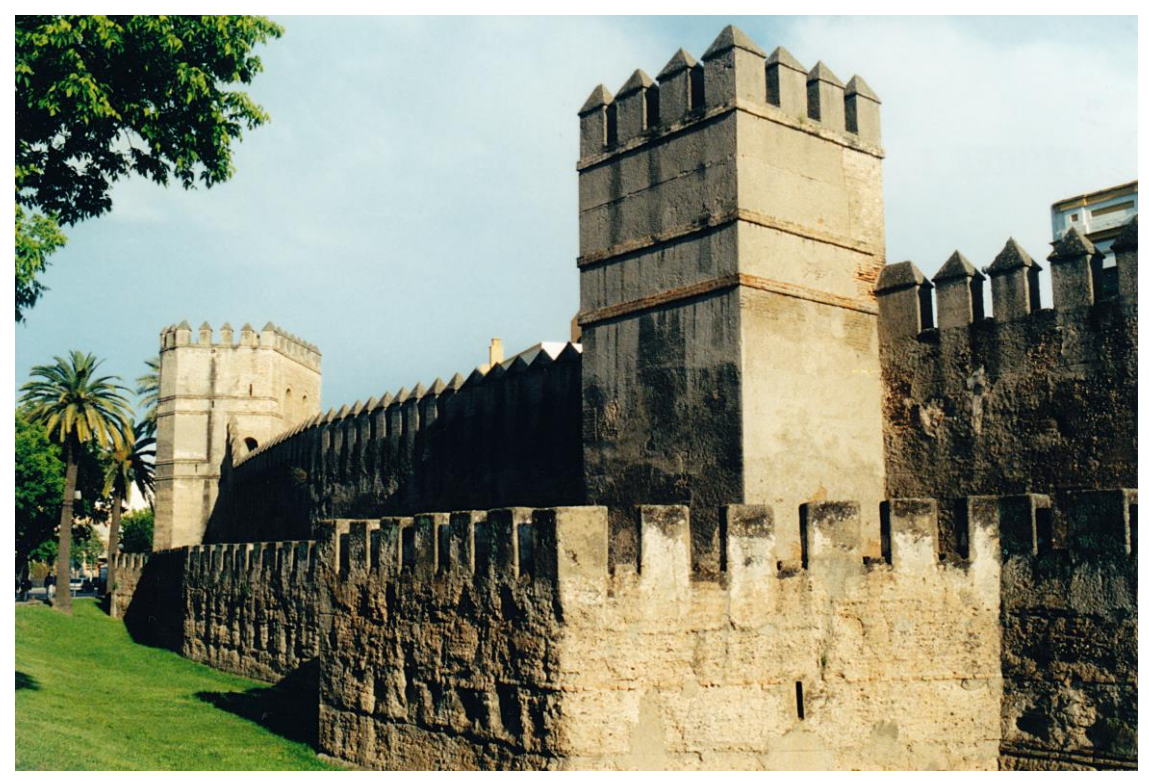

*Figura 3. Muralla de Sevilla*

#### **1.1.2 Factores de deterioro en construcciones con tierra**

Muchas de las construcciones anteriormente nombradas, al igual que las de uso doméstico, que constituyen la mayor parte de las estructuras de tierra en el mundo, sufren procesos de erosión debido a fenómenos meteorológicos como la lluvia y la humedad. Las zonas más propensas a deteriorarse suelen ser la superior e inferior. Por ello, es habitual encontrar diferentes medidas de prevención como el uso del sobrecimiento o aleros que protegen la parte baja de la estructura de las salpicaduras de la lluvia.

El viento es otro causante del deterioro de la zona exterior de una construcción. Una medida preventiva y recurrente para evitarlo es el uso de revestimientos de mortero. También los cambios de temperatura asociados al clima y la consecuente expansión-contracción debido a la evaporación del agua puede deteriorar los muros de tierra, manifestándose en forma de fisuras y grietas verticales. La elección de la proporción de agua-tierra y el uso de estabilizantes puede condicionar la aparición de este tipo de patologías.

Por último, es importante una conveniente geometría y un adecuado proceso de construcción. Son muchos los factores que pueden hacer aparecer síntomas de deterioro: muros esbeltos, ángulos rectos, cubiertas pesadas o compactación heterogénea. Algunas consecuencias son la pérdida de material, desprendimientos, desestabilización o asentamientos diferenciales [1].

#### **1.2 Técnicas de construcción con tierra cruda**

Se pueden encontrar distintos métodos de construcción utilizando la tierra como material principal. Entre ellas destacamos las siguientes:

**Adobe**: esta técnica consiste en la elaboración de bloques individuales hechos de arena, arcilla y agua. Estos bloques se dejan secar al aire libre para obtener su resistencia. Es habitual añadir paja en su elaboración para dotarlos de cierta resistencia a tracción y, así, evitar el agrietamiento debido a fenómenos de retracción.

Para la construcción de una estructura de adobe, se forman muros colocando los bloques unidos entre sí mediante un mortero de barro [1]. Se puede llegar incluso a construir arcos, bóvedas y cúpulas, además de cubiertas planas. Este tipo de estructuras, unido a la heterogeneidad de los bloques, hace que el comportamiento pueda ser impredecible. Los muros de adobes suelen presentar problemas cuando están ubicados en zonas con alta humedad atmosférica, por lo que es frecuente tomar diferentes medidas de protección frente al agua como puede ser el uso de un aislante o un sobrecimiento.

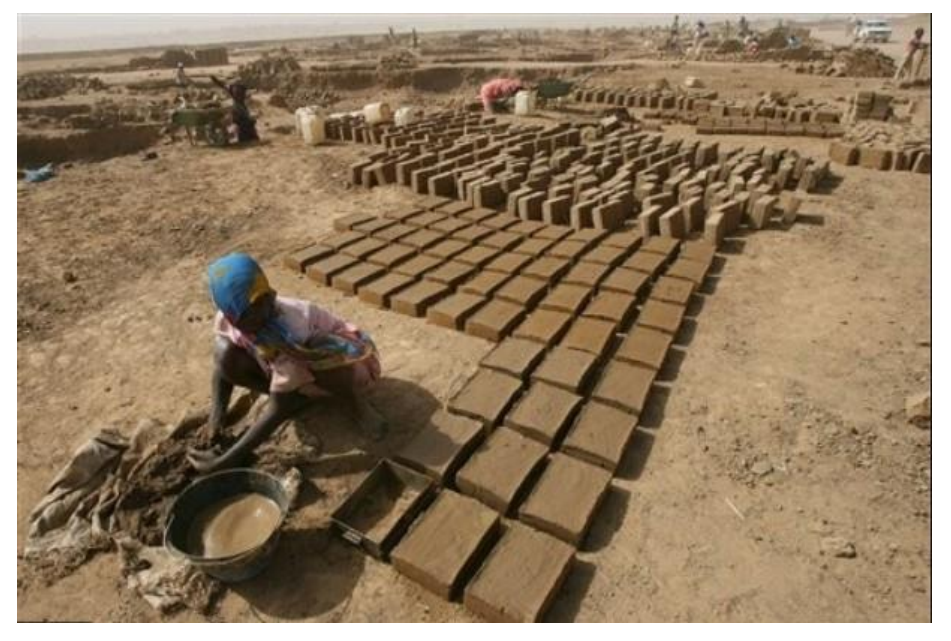

*Figura 4. Elaboración de bloques de Adobe y posterior secado*

**Quincha:** Consiste en la construcción de un muro continuo de caña o bambú recubierto al menos de 2 cm de barro. Tienen un buen comportamiento frente a seísmos gracias a su reducido peso propio y flexibilidad.

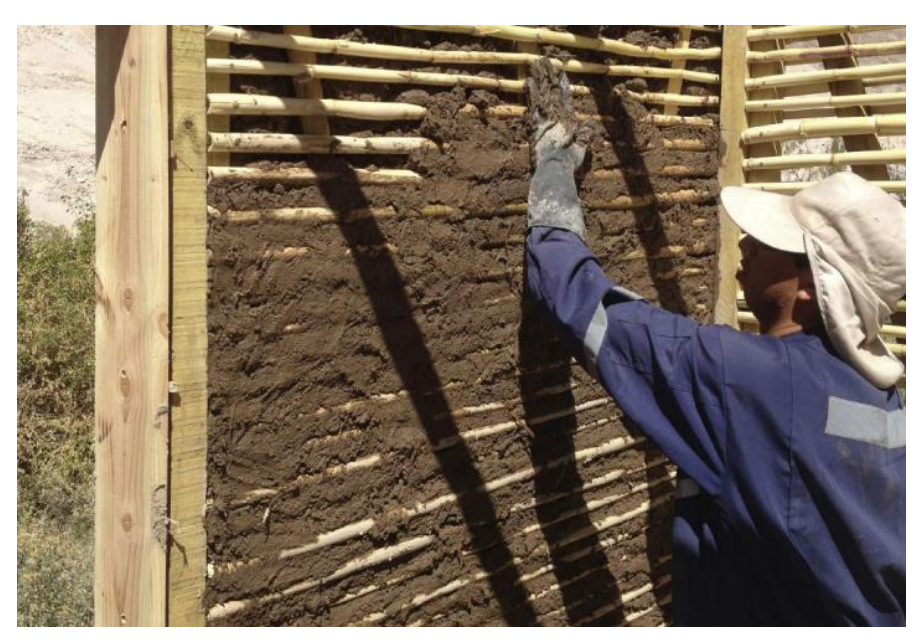

*Figura 5. Proceso de construcción de un muro de quincha*

**BTC**: La técnica de los Bloques de Tierra Comprimida es muy similar a la del adobe. En su elaboración se pueden utilizar distintos tipos de tierra como arcilla, cieno o arena. A diferencia del adobe, BTC es un producto más sostenible ya que con 1 litro de diésel se puede llegar a fabricar 145 bloques, disminuyendo las emisiones de CO2. Además, estos bloques son prensados en la etapa de elaboración y suele utilizarse un 5% de cal, lo que mejora sus propiedades mecánicas [2].

**Tapial:** al igual que la quincha, esta técnica consiste en la construcción de muros vertiendo el material húmedo en cajones de madera y compactándolo de manera manual con un pisón o mediante herramientas automatizadas. Una vez secado, se retira el encofrado dando lugar a muros monolíticos de alta resistencia que pueden ser reforzados con elementos verticales de madera.

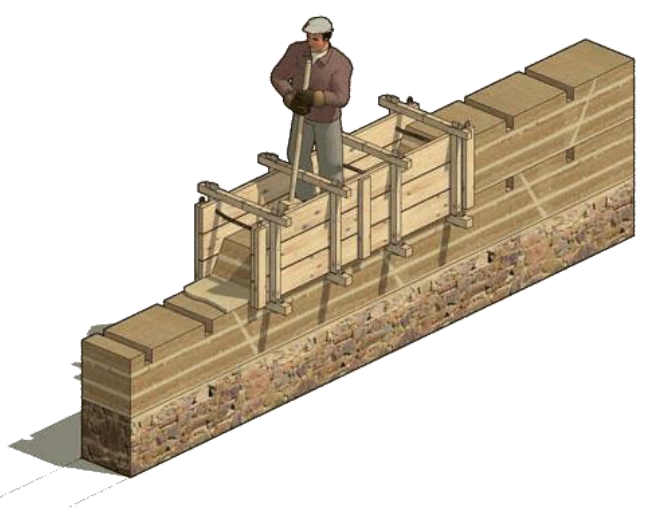

*Figura 6. Proceso constructivo de un muro de tapia*

Esta técnica requiere un volumen de tierra elevado y es frecuente que se realice en tongadas de entre 10-20 cm de espesor. Generalmente se utiliza en regiones con clima semiáridos [1] ya que demanda menor cantidad de agua que el adobe.

En este trabajo se estudia una estructura construida con dicha técnica y se aportará más información sobre la misma en apartados posteriores.

## **1.3 Antecedentes del Trabajo Fin de Grado: Proyecto Learn BI0N**

BI0N o Building Impact Zero Network es un conjunto de organizaciones cuyo objetivo es promover y compartir conocimiento de estructuras de bajo impacto medio ambiental.

El proyecto Learn BI0N, cofinanciado por la Unión Europea, presenta una red de países europeos unidos con el objetivo de co-construir y compartir conocimiento relacionado con siete técnicas de construcción específicas [3]. Actualmente, el proyecto se encuentra en su segunda fase, que abarca el periodo 2019-2022, para la realización de trabajos en países como Suecia, Francia, Bélgica, Italia, Portugal y España.

El contexto del presente trabajo es el desarrollo de la técnica 5: diseñar y construir con tierra cruda. La asociación encargada de la ejecución de este proyecto fue Dehesa Tierra, con sede en Extremadura. Concretamente, a 15 minutos de Zafra, Badajoz, encontramos la pequeña localidad de Valverde de Burguillos con tan sólo 290 habitantes. Bajo el proyecto "Activa Valverde", una iniciativa que persigue promover actividades sociales y culturales para tratar de cambiar la tendencia negativa demográfica de la zona, comenzaron los contactos entre la asociación Dehesa Tierra y el ayuntamiento de esta localidad. El alcalde de Valverde de Burguillos, Carlos, es miembro de "Activa Valverde" y se convirtió en un potencial socio con el que colaborar en futuros proyectos.

De esta manera y tras un año de trabajo entre Dehesa Tierra y el ayuntamiento, nace la construcción sostenible de un pequeño almacén de libros formado por muros a partir de la técnica del tapial, de gran tradición en la zona.

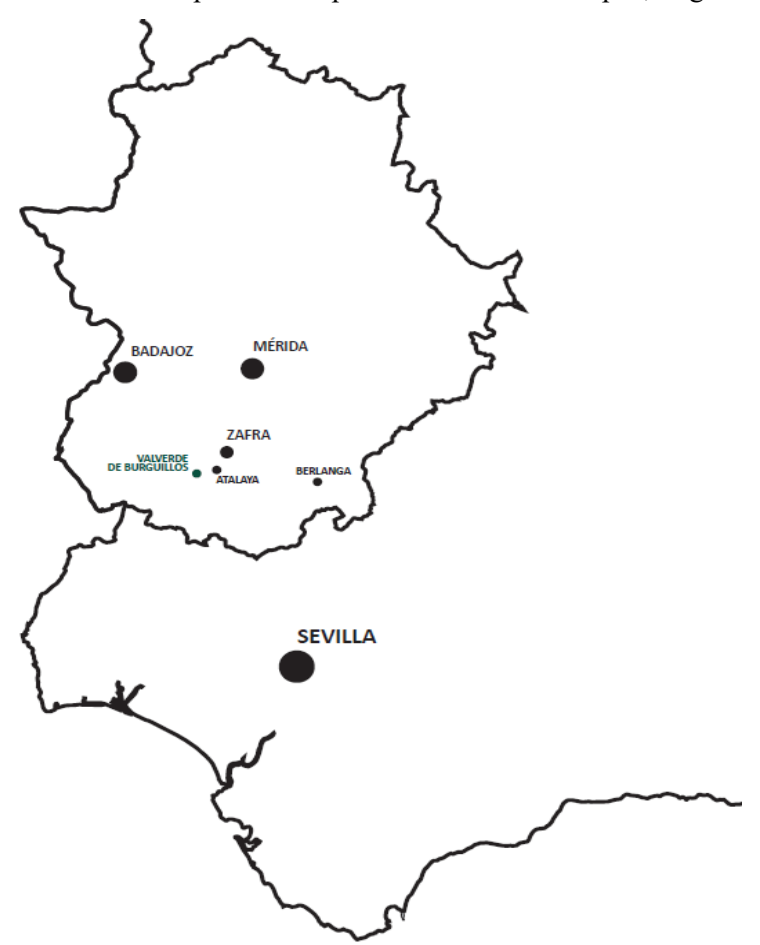

*Figura 7. Ubicación de Valverde de Burguillos*

#### **1.4 Objetivos del TFG**

Este trabajo final de grado persigue analizar cualitativamente el caso de la estructura de tapia de Valverde de Burguillos. Para la consecución de este objetivo general, se proponen los siguientes objetivos específicos:

- Crear un modelo de elementos finitos *ad hoc*
- Conocer los modos de vibración y frecuencias naturales de la estructura
- Conocer la influencia de los elementos que componen la estructura a través de modificaciones del propio modelo

Para responder a los objetivos anteriormente citados, es necesario un conocimiento suficientemente detallado acerca de los materiales empleados, procesos de construcción, decisiones constructivas y demás elementos influyentes que puedan afectar a los resultados. Todo ello se desarrollará en los apartados siguientes.

A continuación, se presenta el flujo de trabajo llevado a cabo en la siguiente figura:

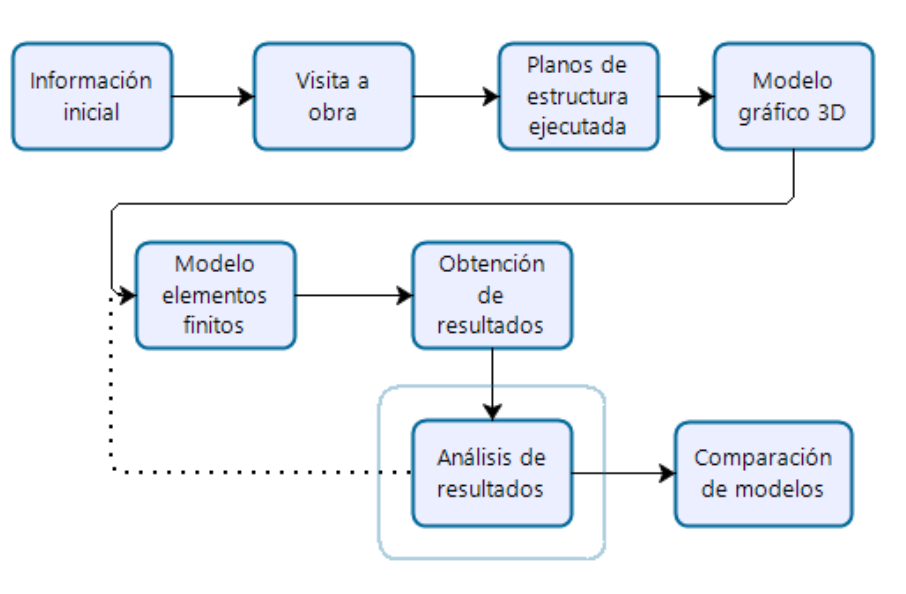

*Figura 8. Flujo de trabajo*

## **2.1 Información Inicial**

Los datos de partida para la elaboración de este trabajo final de grado los encontramos en el documento "*#5 Desing and Build with Rammed Earth"* elaborado por la asociación Dehesa Tierra en el año 2018. En él se realiza una descripción detallada de todas las fases para construir este pequeño almacén de libros, así como las propiedades de los materiales y elementos utilizados.

Según esta información inicial, el diseño de la construcción es una planta con forma rectangular, cuyas dimensiones son 2,40 metros x 7,5 metros y una altura de 2,90 m<sup>2</sup>, compuesto por dos muros: en forma de L y de I. Esto hace una superficie construida de 18 m<sup>2</sup> y útil de 11,25 m<sup>2</sup> [4]. La orientación del edificio ha sido previamente estudiada en términos de eficiencia energética (luz solar, ventilación, visibilidad), así como los dos accesos: uno desde la piscina y otro desde la cafetería. En el interior encontramos tres hornacinas, que servirán para almacenar libros, y tres ventanas en el muro frontal.

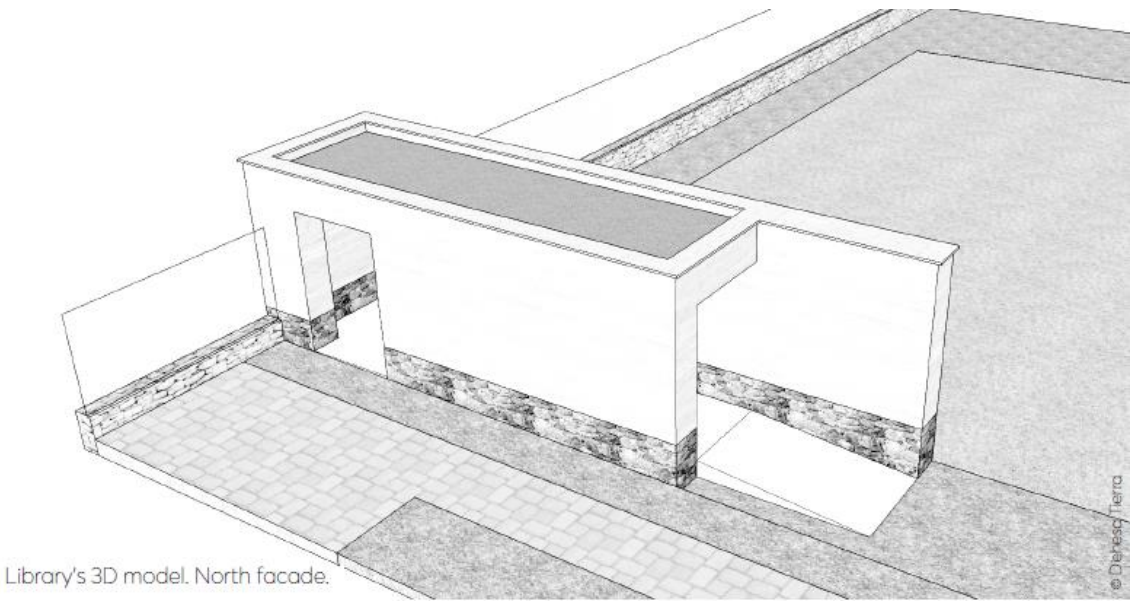

*Figura 9. Modelo 3D elaborado por Dehesa Tierra. Vista general*

A continuación, se enumeran groso modo las fases de construcción según su orden de ejecución. Como fases previas: diseño del edificio, testeo de muestras de tierra para la elaboración de los muros de tapia y elaboración manual de los encofrados. A continuación, construcción del cimiento y sobrecimiento, colocación de los encofrados, preparación de la mezcla, colocación de ésta y compactación. Por último, construcción de la cubierta en las siguientes fases: colocación de una viga collar y unión a los muros, levantamiento de los pretiles de tapia, colocación y unión de vigas transversales, colocación de tablas de madera y construcción de la cubierta vegetal mediante una membrana impermeabilizante, una capa absorbente, un filtro de partículas y una capa de sustrato vegetal rodeada de piedras.

En el siguiente desglose se describen algunas características principales de las partes más importantes de la construcción:

- Cimiento y sobrecimiento: dos semanas antes de comenzar el proyecto de tierra cruda, se llevó a cabo la construcción de los cimientos de hormigón armado de 30 centímetros de profundidad y sobre él, un muro de piedras con mortero de cal de 1,2 metros de altura. Este trabajo fue encargado a una pequeña empresa local, cuya elaboración fue desempeñada por un especialista en esta tradicional técnica.

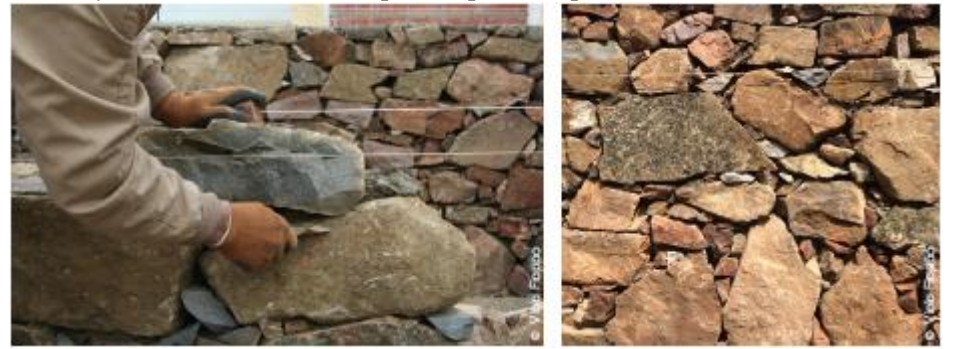

*Figura 10. Construcción del sobrecimiento*

- Muros de tapia: se utilizaron los paneles de madera disponibles en el mercado para los encofrados y se diseñaron algunos específicos elaborados por Dehesa Tierra para las hornacinas y ventanas. Para elaborar la mezcla de tierra se utilizó una mezcladora horizontal tipo Mammut TM 95 de 4,5 kW, con capacidad de 240 litros. Se determinó que el tiempo óptimo de mezclado era de 3 minutos en seco y tras la adición de agua, otros 3 minutos [4].

Una vez colocados los enconfrados y listo el material, se vertió la mezcla en el interior en tongadas de 15 centímetros de espesor y se procedió a una compactación manual de cada tongada con un pisón de 6kg: primero en los bordes y esquinas y después, en el resto de la superficie. Este proceso habitualmente requiere repetirse, al menos, tres veces para alcanzar la densidad objetivo, sin embargo, se realizó tantas veces como fuera necesario hasta que se observó que no era posible compactar más el material.

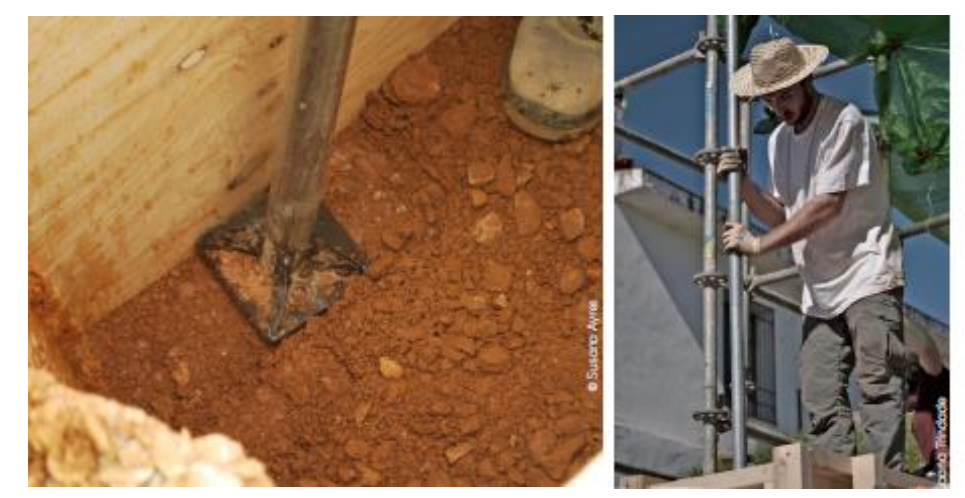

*Figura 11. Compactación in situ*

Estos muros se dividieron en 9 elementos y se construyeron con la técnica *"slip and strip"* [4], es decir, primero los elementos 1 y 3 y a continuación, el elemento 2. Estos se unen mediante una conexión macho-hembra.

- Cubierta: una vez finalizados los muros, se colocó una viga perimetral de madera de sección cuadrada de 15 centímetros de lado. Existe cierta incertidumbre sobre cómo está unida esta viga collar con los muros, pero según información adicional, se procedió a una unión simple mediante algunas puntas de cabeza plana de 10 centímetros en los laterales de la viga.

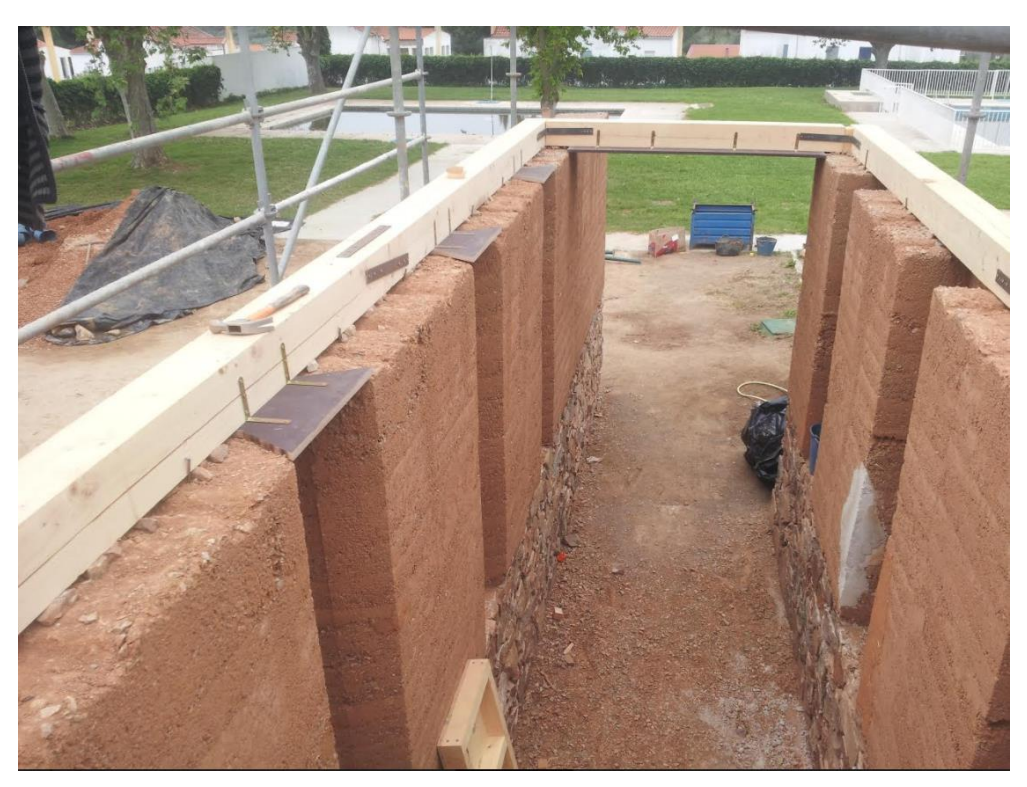

*Figura 12. Construcción de la viga collar*

A esta viga perimetral, se unieron mediante tornillos de 22 centímetros catorce vigas transversales de sección rectangular 7,5 x 15 centímetros con un apoyo de 6 centímetros sobre ésta. Dichas vigas están distanciadas entre sí 53 centímetros.

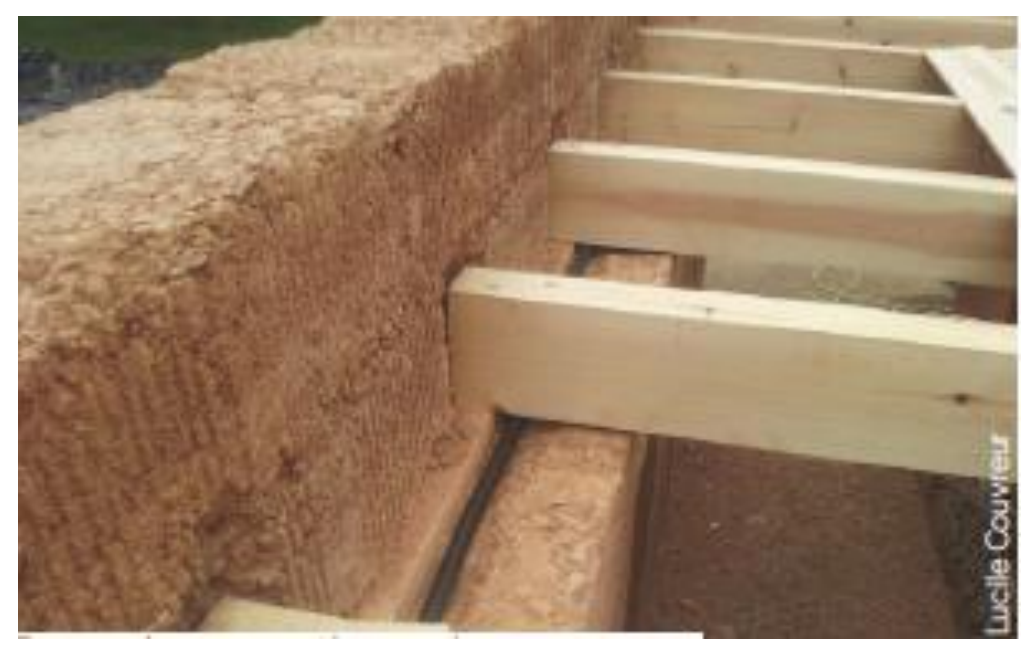

*Figura 13. Detalle de la unión entre viga collar y viguetas*

Tras finalizar la estructura principal de madera, se procedió a la construcción de los pretiles sobre la viga perimetral o collar. Este elemento de tapia es necesario para la construcción de una cubierta plana y cuenta con una altura de 60 centímetros y un espesor de 25 centímetros.

Para la cubierta plana se colocaron tablas de madera de 1 centímetro de espesor y superpuestas entre sí 1/3 de su ancho. Sobre estas, se instalaron las siguientes capas en el orden descrito:

> Membrana impermeabilizante EPDM (caucho de polietileno propileno dieno monómero) de 1,5 milímetros conectada a una tubería para el desagüe del agua acumulada.

- Lámina de retención absorbente de 1 centímetro de espesor.
- Capa de drenaje formada por un panel de plástico alveolar (PET) relleno de grava 5/2 mm y un filtro geotextil de 3 milímetros de espesor que impidan la penetración de partículas finas.
- Capa de sustrato de especies vegetales de 8 centímetros rodeada por un anillo perimetral de 20 centímetros de ancho formada por cantos rodados de diámetro máximo 6 centímetros.

Este sistema de cubierta ofrece la ventaja de no necesitar una pendiente para evacuar el agua de lluvia. Sin embargo, requiere de cierto mantenimiento pues el punto de descarga puede obstruirse. Para hacer una revisión si fuese necesario, se instaló una caja de registro de fácil acceso.

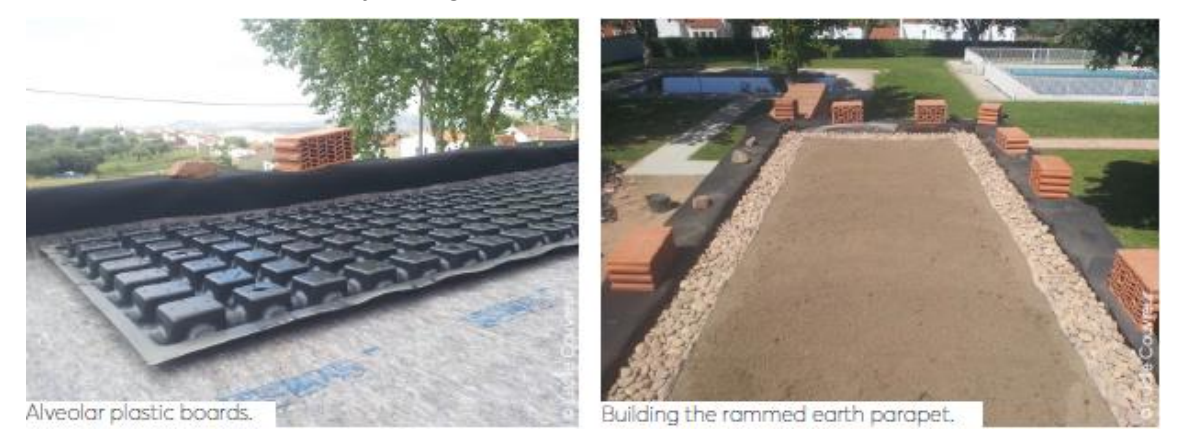

*Figura 14. Proceso de construcción de la cubierta*

<span id="page-29-0"></span>Canal Extremadura realizó un reportaje sobre el proceso de construcción de este proyecto y está disponible en [https://www.youtube.com/watch?v=XFsDTb\\_VZrU&t=141s](https://www.youtube.com/watch?v=XFsDTb_VZrU&t=141s)

#### **2.2 Información in Situ**

El día 14 de febrero de 2020 se organizó una visita a Valverde de Burguillos con salida desde la Escuela Técnica Superior de Ingeniería de Sevilla, con el propósito de conocer de primera mano el resultado logrado. El grupo estaba compuesto por los siguientes integrantes: D. Mario Solís Muñiz como tutor de este trabajo y responsable de la visita, el doctorando D. José Daniel Rodríguez, el ayudante de laboratorio e ingeniero civil D. Javier Gómez Bermudo y el arquitecto y miembro de la asociación Dehesa Tierra, D. Arturo Jiménez Viera, presente en el desarrollo del proyecto y sus fases de construcción.

Esta visita tuvo como objetivo principal tomar las medidas finales de la construcción que puedan ser de utilidad para la elaboración del modelo de elementos finitos.

En la primera toma de contacto pudimos conocer el estado actual de la construcción, observando algunos signos de deterioro y medidas de prevención realizadas a posteriori. Como se observa en la [Figura 14,](#page-29-0) apareció una grieta vertical en el dintel de la puerta frontal que recorre todo el pretil, demostrando un punto débil de la estructura. Esto puede haberse debido a una resistencia a flexión insuficiente por parte del tablón de madera sobre la que se ejecutó dicho pretil. Además, se dotó de un enfoscado de mortero para proteger estas zonas del lavado del material debido a la acción directa del agua proyectada por el sistema de riego.

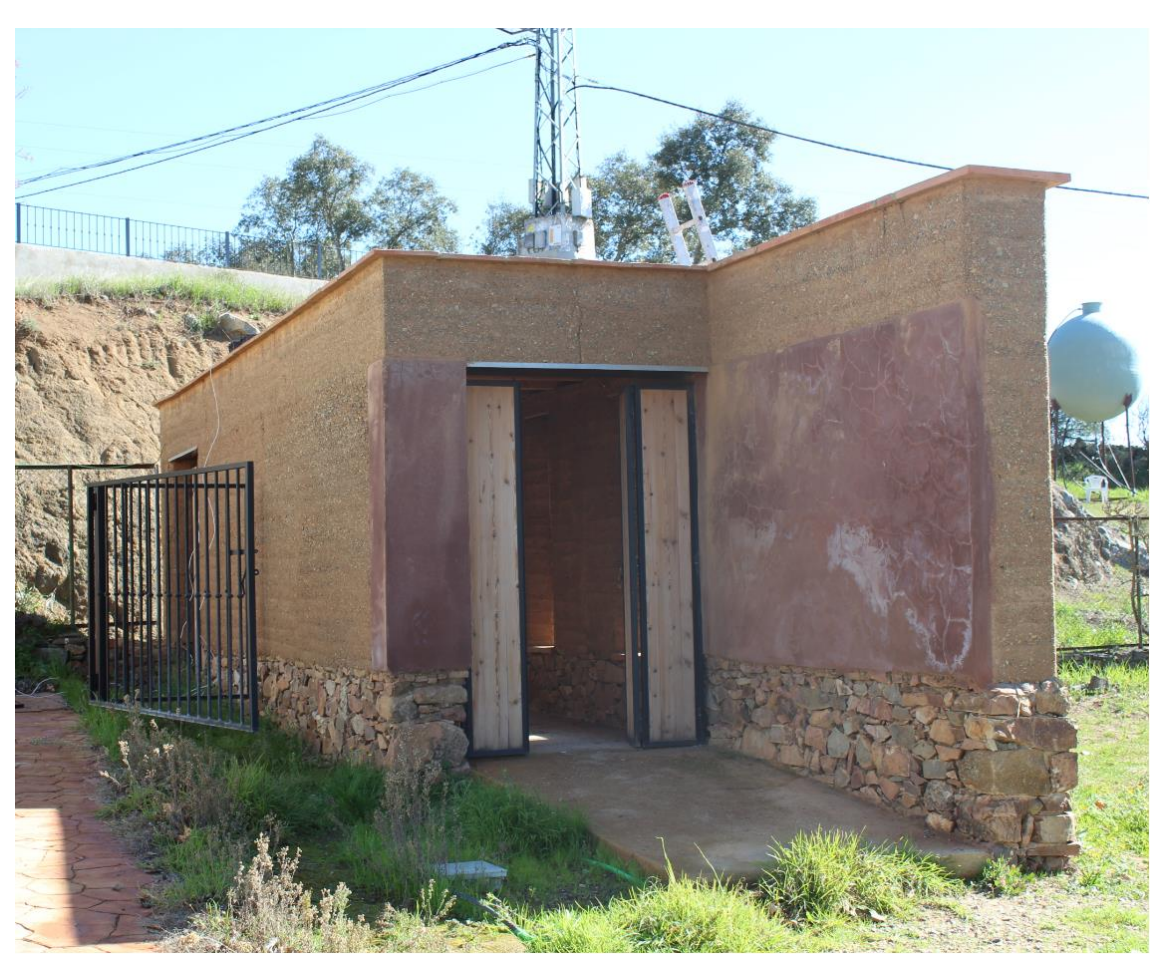

*Figura 15. Vista frontal de la estructura.*

En algunas zonas concretas de los muros se observó un lavado de finos provocado por agentes meteorológicos externos, dejando visto el material más grueso de la mezcla [\(Figura 16\)](#page-30-0). Este es un síntoma común en este tipo de estructuras que se encuentran a la intemperie.

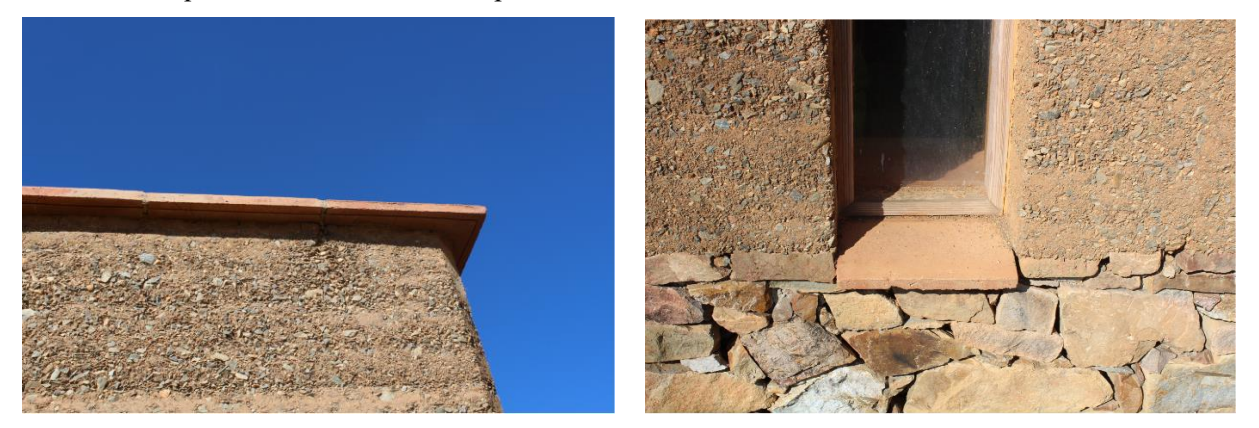

*Figura 16. A) Lavado de finos en los pretiles. B) Material fino acumulado en el alféizar de las ventanas*

<span id="page-30-0"></span>En la parte interior del almacén de libros se observan zonas irregulares como resultado de una insuficiente compactación, con principal presencia en la zona de los pretiles y huecos provistos para las ventanas.

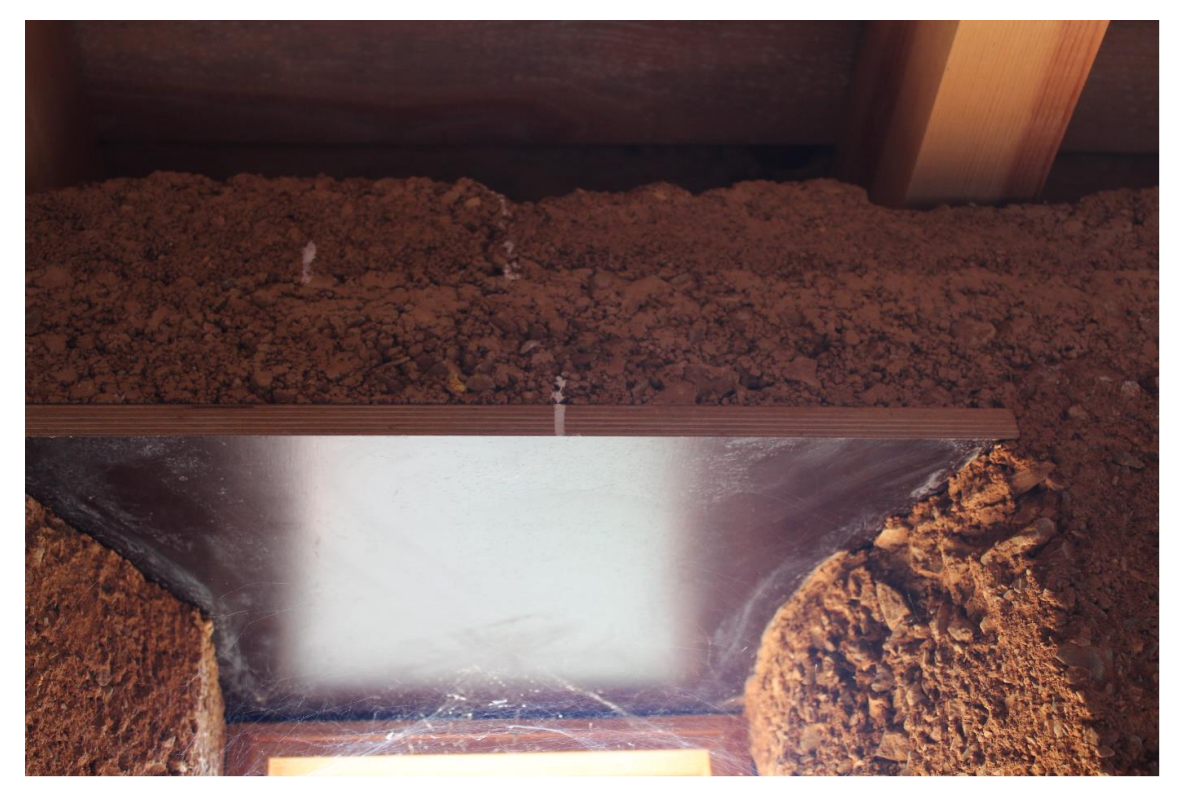

*Figura 17. Heterogeneidad de la tapia en la zona superior del muro*

Gracias a una escalera provista por el encargado del ayuntamiento, pudimos tener acceso a la cubierta, donde comenzaba a crecer vegetación autóctona. En la siguiente imagen podemos observar los acelerómetros triaxiales utilizados en los ensayos no destructivos llevados a cabo, rudimentariamente fijados a la cubierta.

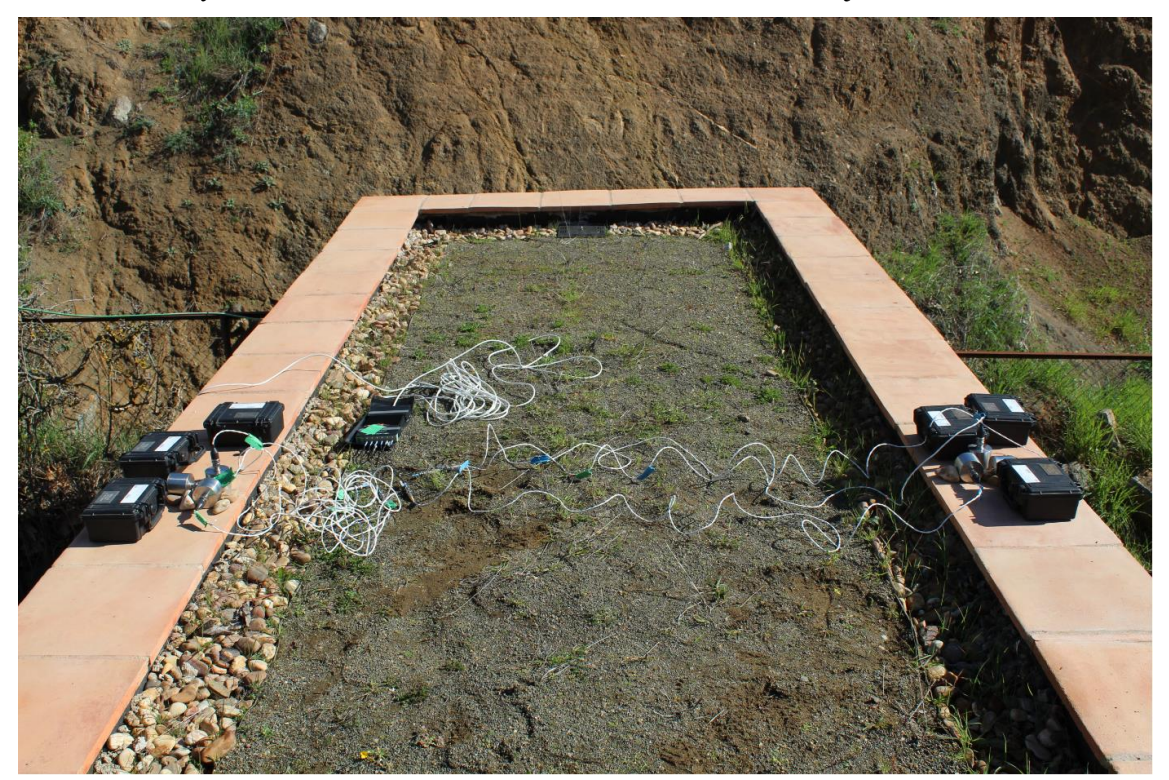

#### *Figura 18. Cubierta vegetal*

Mientras los ensayos no destructivos eran desarrollados, con la ayuda de D. Arturo Jiménez Viera procedimos a medir con una cinta métrica la mayor cantidad de dimensiones geométricas posibles. Como resultado, el autor de este trabajo realizó los planos de la estructura que se muestran en el siguiente apartado. Estas medidas tomadas sirvieron como información inicial para comenzar a elaborar el modelo de elementos finitos, con algunas

hipótesis que se explicarán en dicho apartado.

*Figura 19. Material de ensayos realizados in situ*

## **2.3 Planos**

Utilizando las medidas tomadas en la visita se procedió a elaborar los planos de la construcción ejecutada. Estas medidas pueden diferir de la proporcionada en la información inicial debido a la precisión del instrumento de medida y a errores in situ. En general, todas ellas difieren menos del 3% de las de diseño.

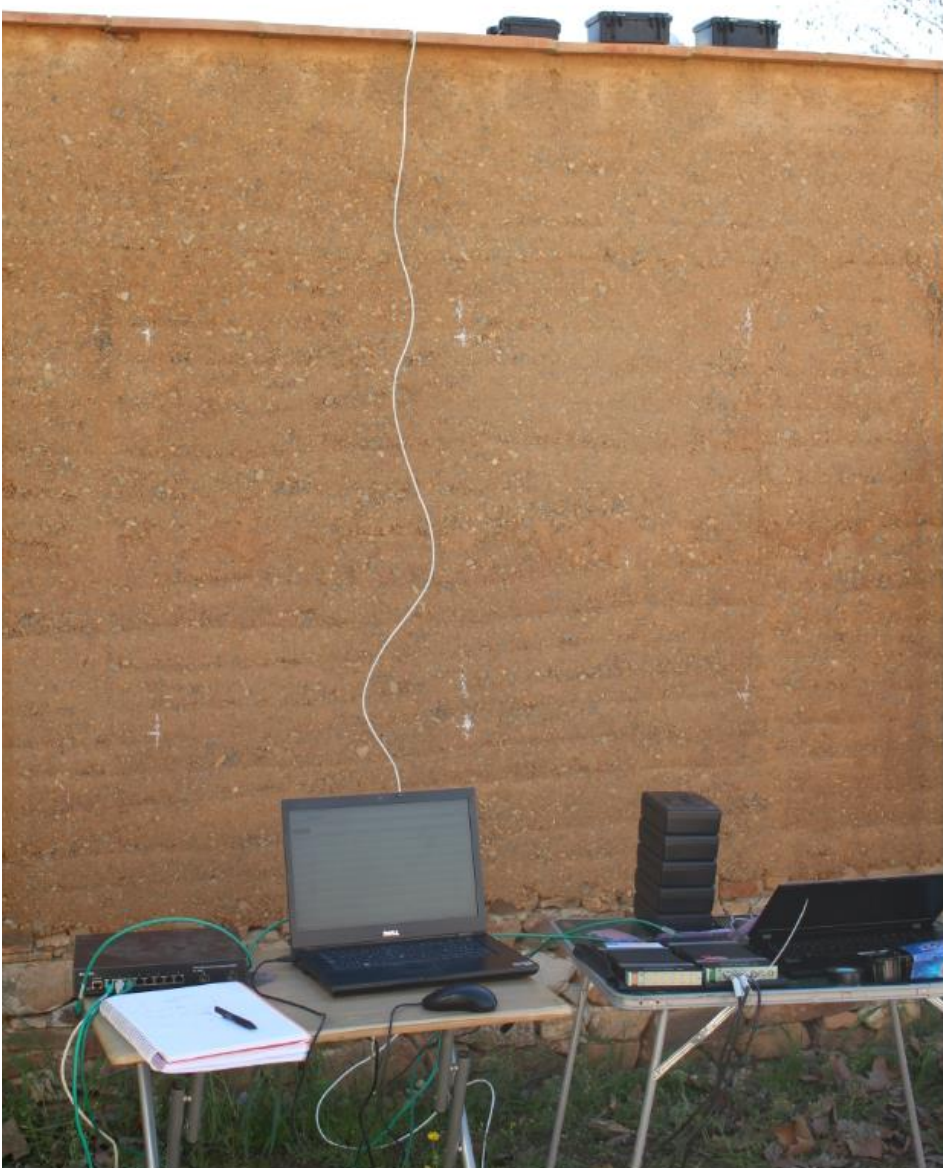

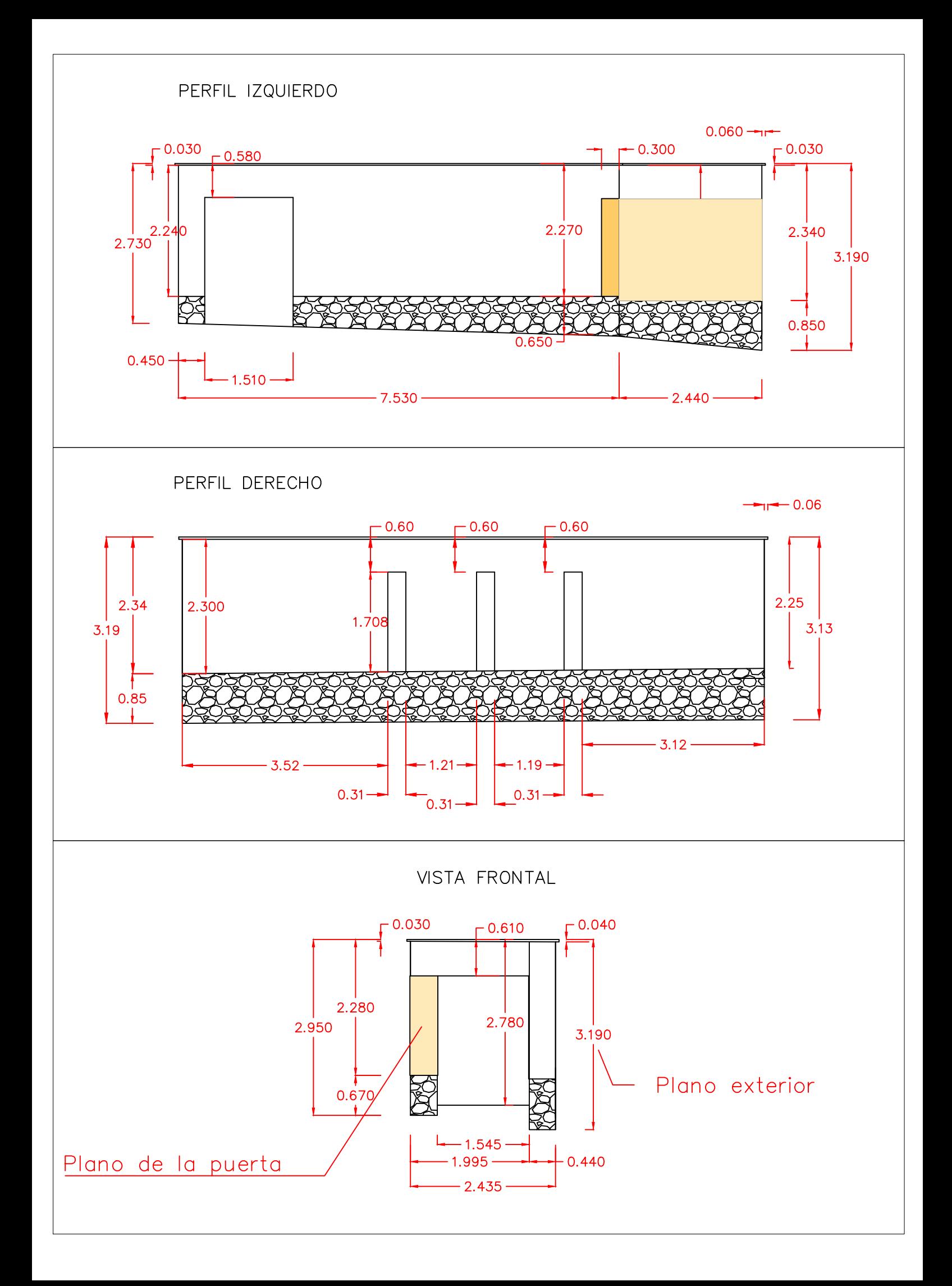

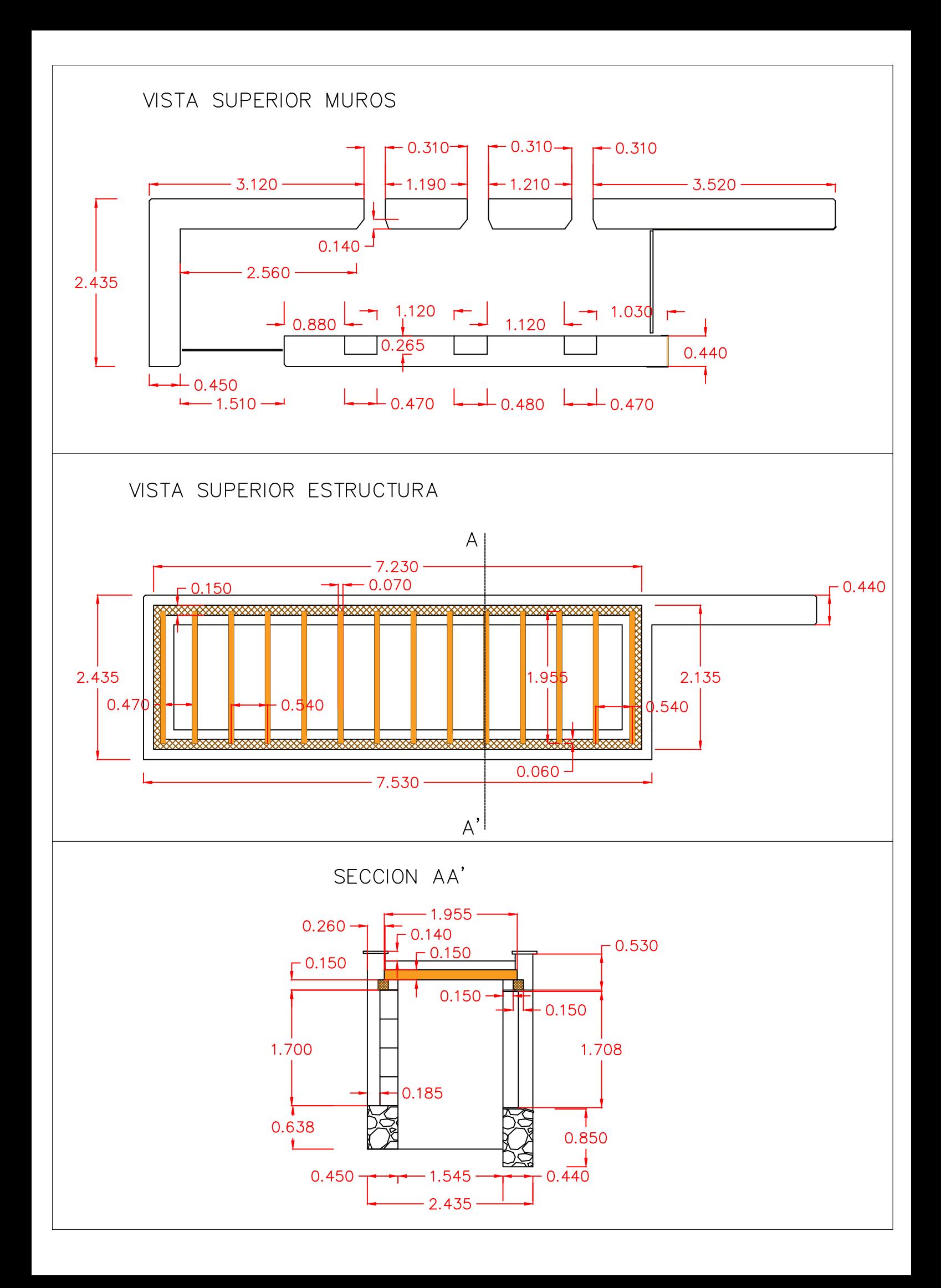

#### **2.4 Descripción de los materiales**

Se buscaron materiales sostenibles con el medio ambiente y que pudieran provenir del contexto local. El 86% del total provinieron del entorno, en un radio máximo de 10 kilómetros. Los materiales restantes fueron obtenidos de otros lugares de la provincia (10%) y fuera de ella (4%), con el consecuente gasto debido al transporte que ello conlleva.

Comenzando por los cimientos, se destinó el 17% de los materiales. Está compuesto de hormigón HA-25 con un cemento Portland de producción local. Todos los materiales para ello (agregado y barras de acero corrugadas incluidas) tuvieron que ser compradas en el mercado.

Para el sobrecimiento se utilizó el 27% de los materiales. Está formado de 10 m<sup>3</sup> de piedra caliza recogida de restos de muros que dividían una parcela agrícola, unidas entre sí por mortero de cal NHL5 adquirido en el mercado. El tamaño máximo de estas piedras oscilaba entre 5 y 40 centímetros.

El grueso de los materiales, un 44%, se destinó a los muros de tapia. Al no encontrar un buen material en los alrededores más próximos a la construcción, se recurrió a una cantera ubicada en el municipio de Atalaya, a 6 kilómetros de Valverde. Este material fue sometido a pruebas físicas (granulometría, Proctor Normal y clasificación del suelo) y mecánicas (compresión) por los laboratorios de la Universidad de Sevilla (España).

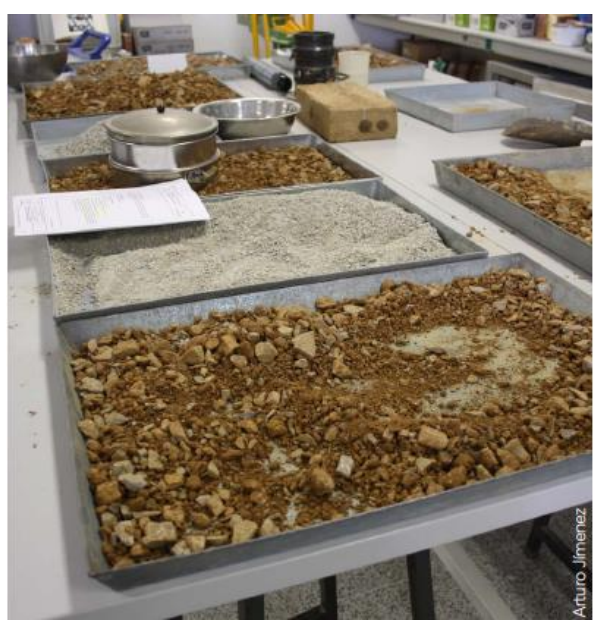

*Figura 20. Muestras de material de tapia para su estudio*

Los resultados determinaron que era una mezcla adecuada y mejoraba sus propiedades significativamente al ser mezclada en volumen con un 20% de arena. En total se utilizaron 17 m<sup>3</sup> de mezcla para la elaboración de los muros y pretiles. Todos los elementos de carpintería como paneles de encofrado, ventanas y puertas, así como tejas cerámicas para hornacinas, fueron compradas.

Por último, la composición de la cubierta vegetal requirió diferentes materiales de construcción. Todas las capas superiores que lo componen fueron compradas, al igual que los elementos estructurales de madera tipo pino silvestre y sus elementos de unión (tornillería).

## **2.5 Detalles constructivos**

En las siguientes figuras se muestran de manera más detallada algunas fases de construcción específicas y planos que puedan servir de ayuda al lector.
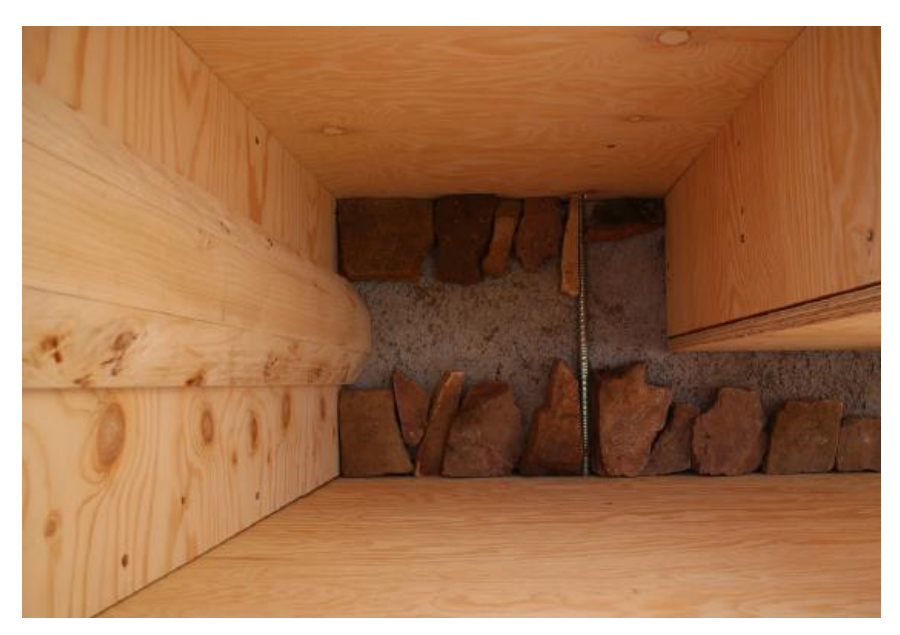

*Figura 21. Piedras colocadas para rellenar el espacio entre el sobrecimiento*

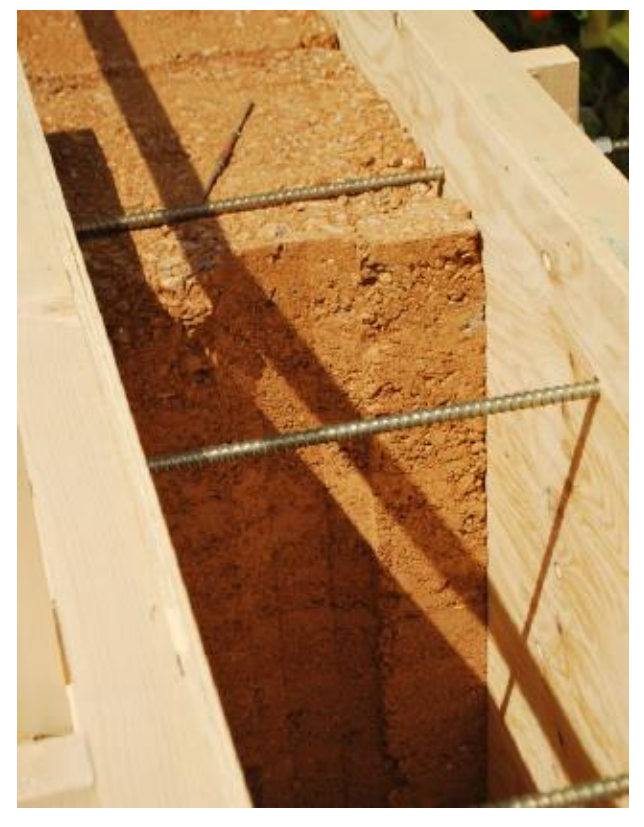

*Figura 22. Detalle de la conexión macho-hembra entre elementos de tierra. Elementos que componen el encofrado.*

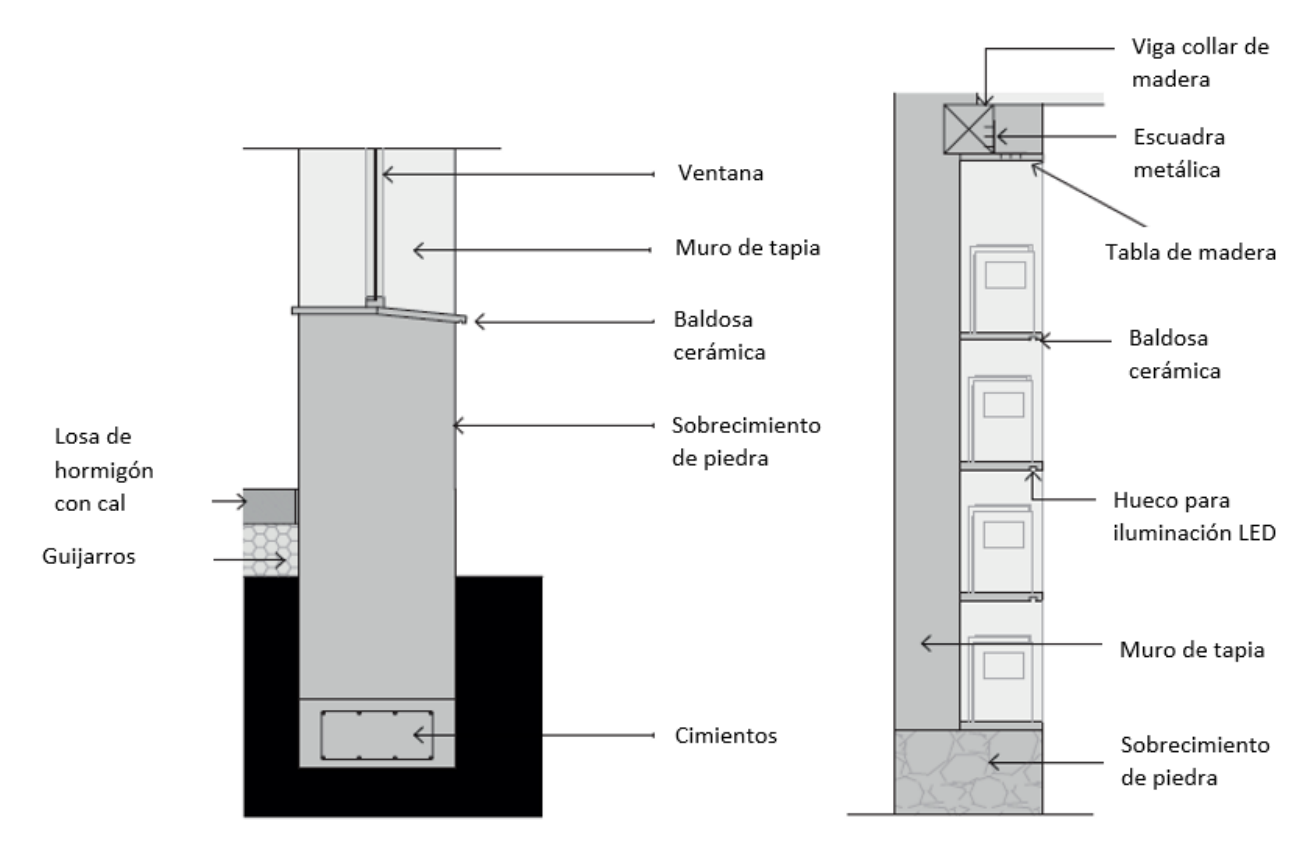

*Figura 23. a) Sección del muro con ventanas b) Sección del muro con hornacinas*

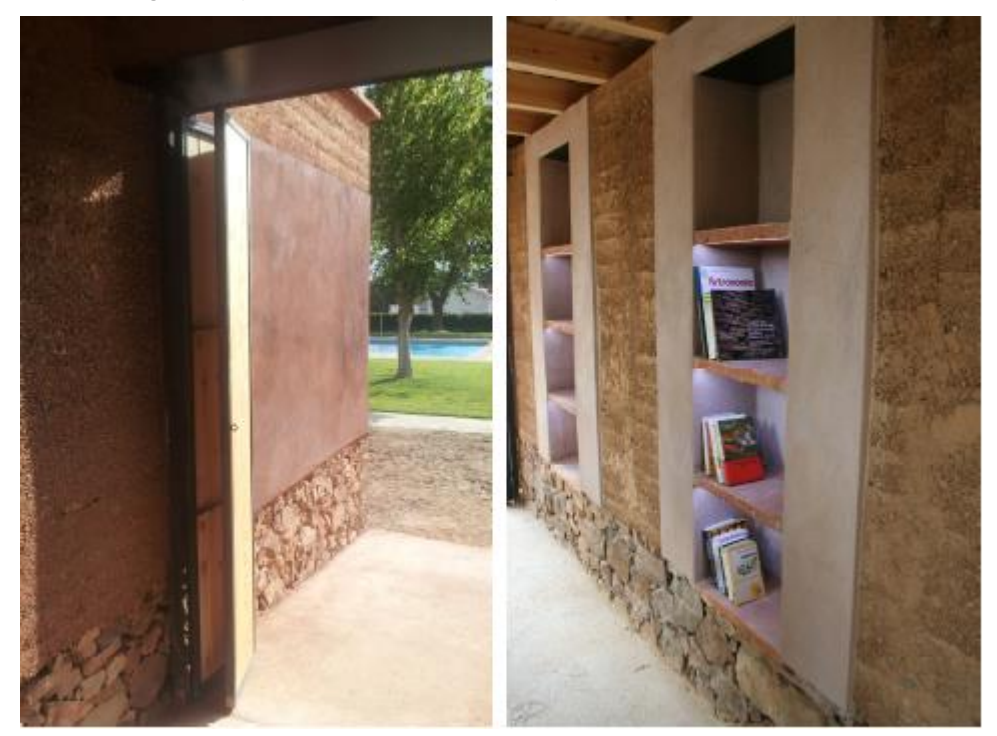

*Figura 24. Fotografía del interior de la construcción. Detalle del recubrimiento de mortero cercano a la puerta frontal y en las tres hornacinas.*

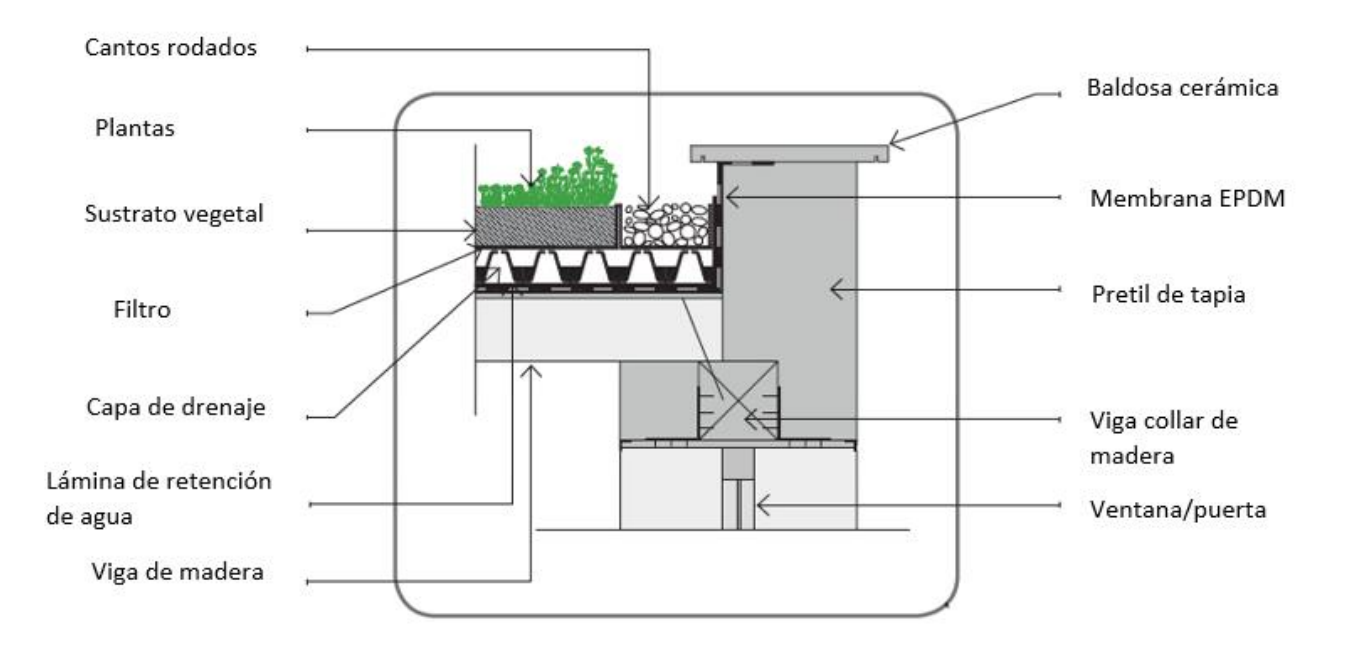

*Figura 25. Sección de la unión entre el muro, pretil y cubierta vegetal*

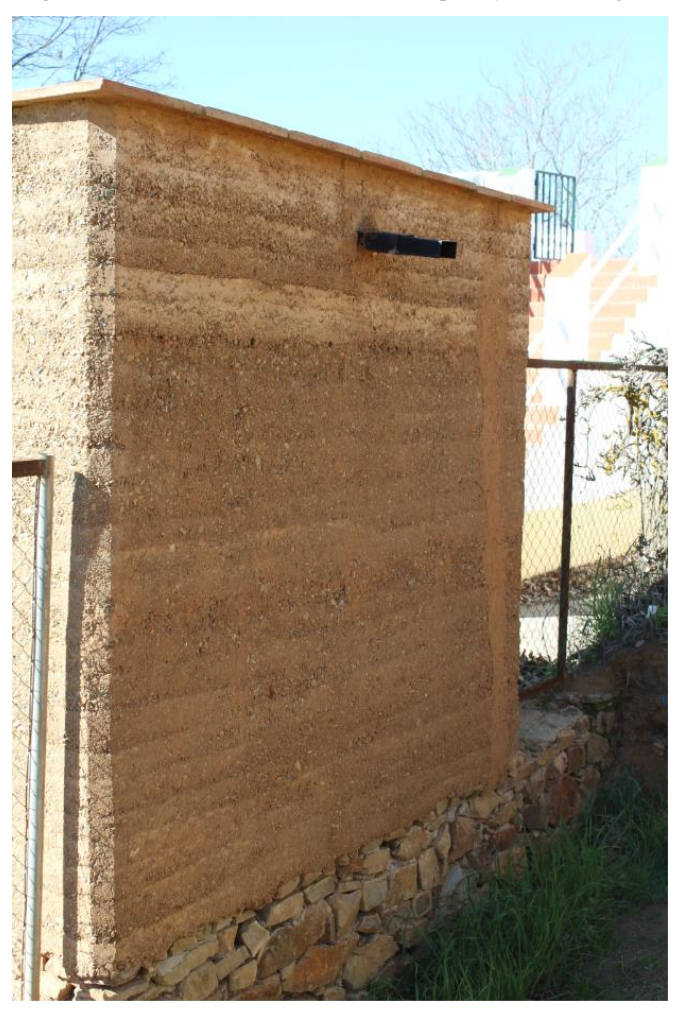

*Figura 26. Vista trasera de gárgola de evacuación pluvial y chaflán en las esquinas de los muros*

# **3 CONSTRUCCIÓN DEL MODELO**

#### **3.1 Modelado 3D en AutoCAD**

El autor de este trabajo elaboró un modelo gráfico con la herramienta AutoCAD para una mejor comprensión de las medidas de la estructura y mayor facilidad a la hora de elaborar el modelo de elementos finitos. Este paso es completamente opcional, pues no es necesario para construir el modelo en ANSYS.

En este modelo gráfico, que luego será trasladado a ANSYS, se han hecho las siguientes simplificaciones para reducir la geometría en el modelo de elementos finitos:

- Supondremos medidas horizontales y verticales con el plano de tierra, no existiendo desnivel entre las distintas partes de la construcción.
- Algunas medidas tomadas in situ, como son el espesor de los muros, el ancho de las puertas o de las hornacinas, se han unificado a una sola medida.
- Se ha mantenido el mismo número de vigas transversales, pero se ha modificado ligeramente la ubicación de éstas, con el objetivo de hacer coincidir el eje de una viga con el inicio o fin de los huecos de las hornacinas y ventanas.
- Se ha eliminado las terminaciones de los muros de tipo chaflán.
- La profundidad de las hornacinas se ha hecho coincidir con la mitad vertical del muro, pasando de 26.5 centímetros a 22.5 centímetros.
- El ancho de los pretiles se ha tomado como la mitad vertical del muro, pasando de 25 centímetros a 22.5 centímetros.

Para la realización del modelo ha sido necesario manejar comandos para crear volúmenes utilizando > Superfplana > Extrusion. Se dibujó la planta del edificio en el plano del terreno, dividiendo el sobrecimiento y el muro en dos mitades a través de su eje longitudinal. Una vez creadas las superficies, podemos extruir la altura del sobrecimiento.

Seguidamente, se realizó el mismo proceso para levantar los muros de tapia y se colocaron las líneas que representan los ejes de la viga collar. Las vigas transversales fueron reubicadas, tratando de mantener una equidistancia mínima entre ellas. Los puntos de ubicación de estas vigas fueron calculados utilizando procesos gráficos. Por último, para los pretiles se repitió el proceso de extrusión.

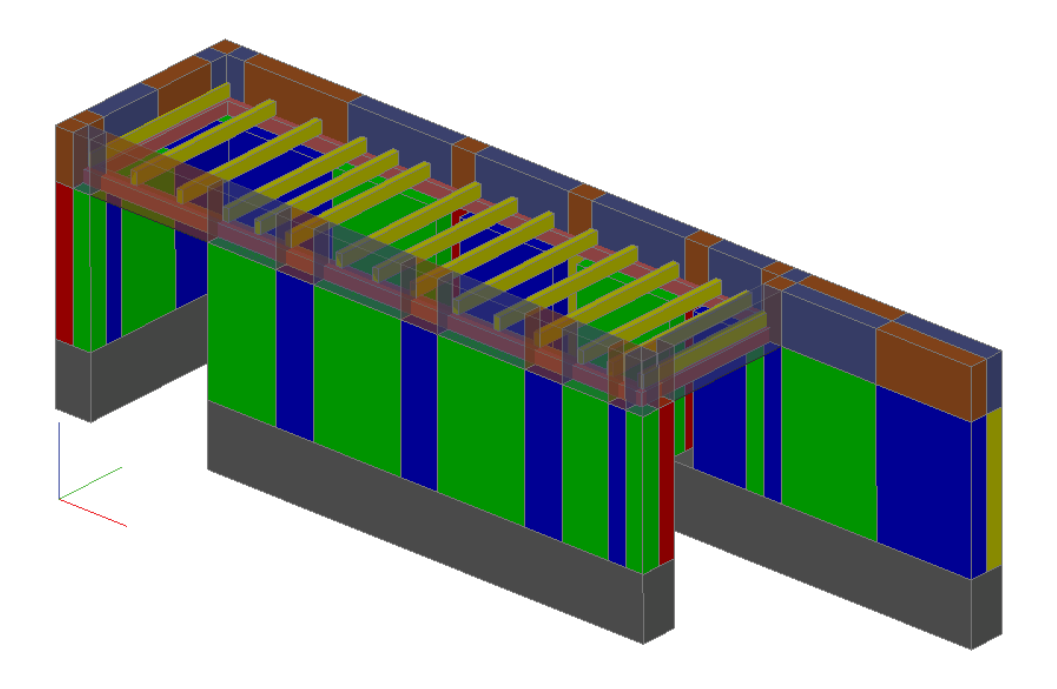

*Figura 27. Modelo gráfico 3D en AutoCAD*

<span id="page-40-0"></span>Las medidas más significativas del modelo son las siguientes:

- $\bullet$  Altura del sobrecimiento = 0.70 metros
- $\bullet$  Altura de los muros de tapia = 1.70 metros
- Espesor de los muros  $= 0.45$  metros
- $\bullet$  Ancho de la construcción entre ejes de muro = 2.005 metros
- $\bullet$  Longitud del tacón = 2.44 metros
- Ancho de la puerta lateral =  $1.51$  metros
- $\bullet$  Altura de los pretiles = 0.60 metros

Una vez creado el modelo gráfico, previendo que deberá ser trasladado a ANSYS, debemos elegir dónde colocar el sistema de referencia de trabajo, utilizando la opción SCP de AutoCAD. Este sistema de referencia elegido ha sido tal que, el plano XY sea el plano del suelo y el punto de origen esté en el eje del muro:

- EJE X: eje longitudinal de la construcción [\(Figura 27.](#page-40-0) Eje rojo)
- EJE Y: ancho de la construcción [\(Figura 27.](#page-40-0) Eje verde)
- EJE Z: altura de la construcción [\(Figura 27.](#page-40-0) Eje azul)

De esta forma, podemos consultar todas las coordenadas de todos los puntos utilizando la opción > Medir > Coordenadas punto.

## **3.2 Construcción geométrica y conectividad**

Una vez conocemos las coordenadas de todos los puntos, trasladarlos a un código de ANSYS puede resultar una tarea tediosa y repetitiva. Conociendo las capacidades del programa y optimizando esta tarea, la opción más rápida fue la siguiente: crear los puntos, líneas y áreas que forman la base del sobrecimiento y están en contacto con el terreno. Al tener la misma división vertical que los muros de tapia, el comando > VOFFST nos permite extruir dichas superficies la altura que indiquemos. De esta manera obtendríamos los volúmenes que conforman el sobrecimiento y los muros de tapia.

Debemos cumplir algunos requisitos para poder utilizar dicho comando: las líneas que conforman el área rectangular, deben definir un mismo sentido horario o anti horario. Según el sentido dado al área que queramos extruir, la altura del volumen será positiva o negativa. Esta condición explicaría por qué se ha tomado como profundidad de las hornacinas la división del muro en dos partes iguales. No es posible crear un muro con dos subdivisiones en una zona, y a continuación en tres debido a la compatibilidad de sus conectividades.

Por otro lado, el comando > VOFFST crea puntos, líneas y áreas cuando se extruye el área seleccionada, de manera que la conectividad del área horizontal resultante tiene el mismo sentido. Esto nos facilita la creación de volúmenes para el sobrecimiento y los muros de tapia, simplemente cambiando los valores de la distancia de extrusión. Además, el muro de tapia se ha dividido en tres bloques a un tercio de la altura total, permitiéndonos en el futuro modificar como se desee las propiedades de la tapia de forma gradual.

Más en detalle, cabe destacar que la profundidad real de las hornacinas es de 26.5 centímetros. Si respetásemos esta dimensión, deberíamos crear tres áreas horizontales en esta parte del muro y que, como se ha explicado anteriormente, no podría ser realizado. Además, supondría crear un área de dimensiones muy reducidas y al ser mallada, generaría una malla no regular. Por estas razones, se ha aproximado esta dimensión a la mitad del muro de 22.5 centímetros.

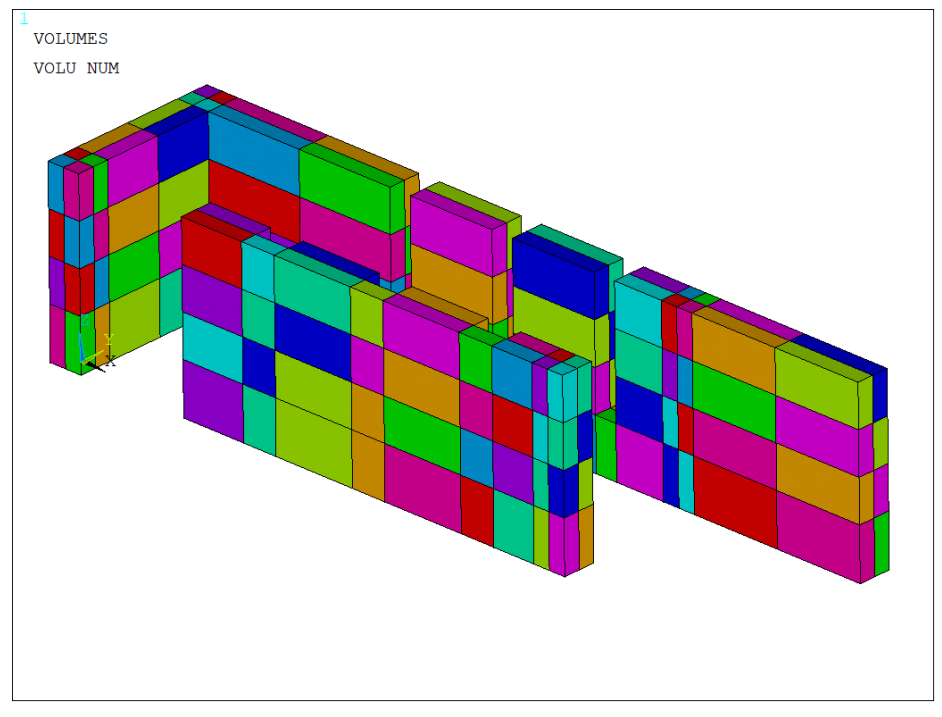

*Figura 28. Subdivisiones horizontales y verticales de los muros*

Una vez creados los volúmenes de los muros de tapia y sobrecimiento, se procede a crear los puntos y líneas que componen la estructura de madera de la cubierta. El eje de la viga collar coincide con el eje del muro y está representada en su posición real. Esta viga perimetral está dividida en partes, utilizando los puntos que resultan de la división para las vigas transversales en sus puntos de inicio y fin de las mismas.

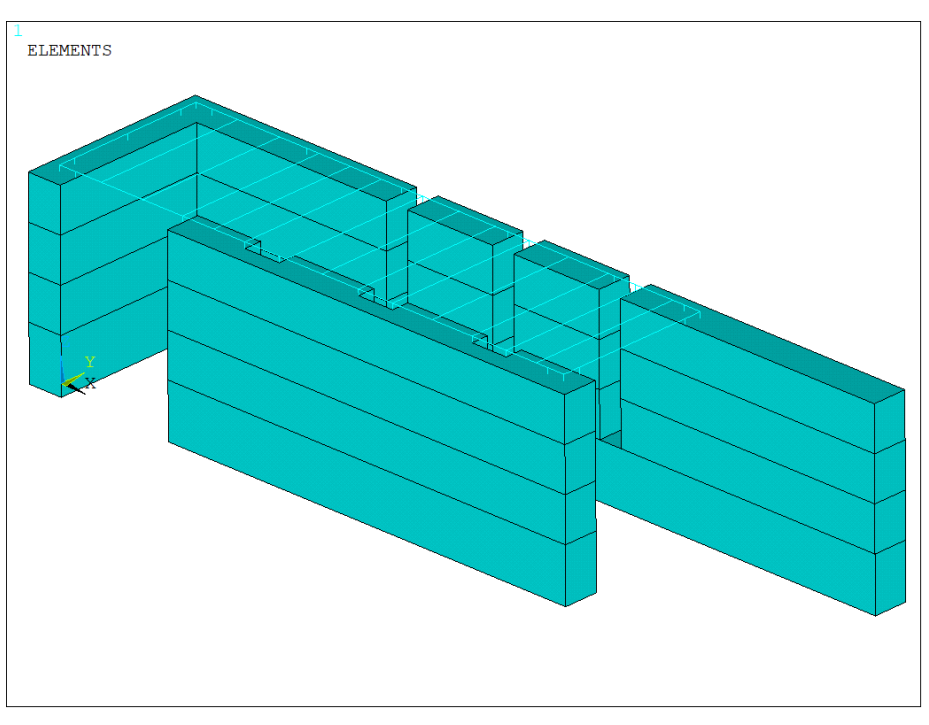

*Figura 29. Viga collar y uniones a los muros*

<span id="page-42-0"></span>Este proceso debe hacerse teniendo en cuenta la conectividad de la viga collar y de las vigas transversales, para poder crear a posteriori las áreas que representen la cubierta de madera, que soportará la cubierta vegetal.

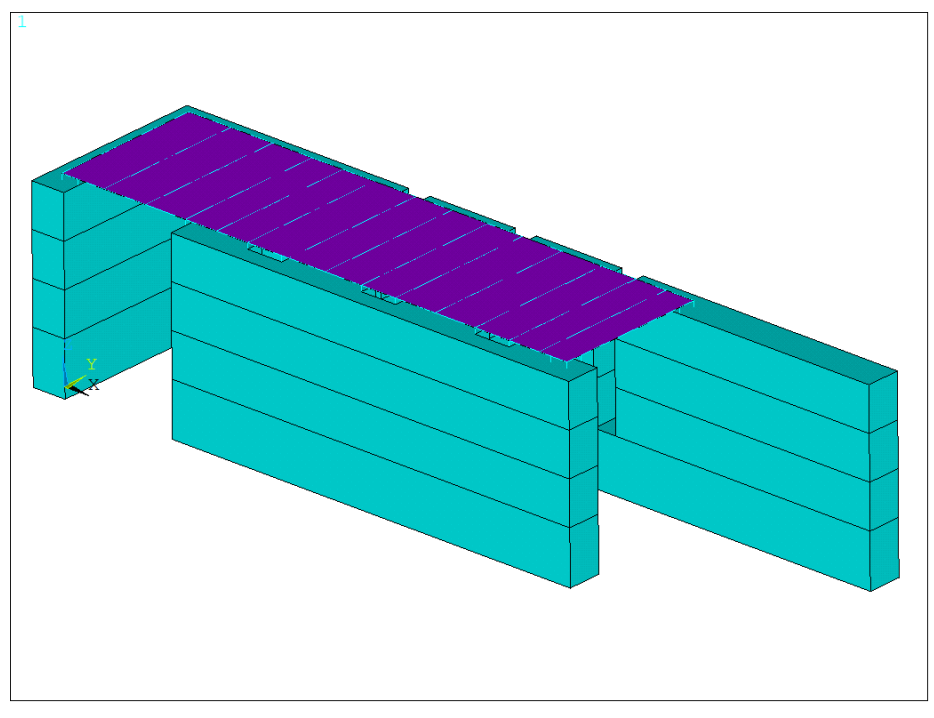

*Figura 30. Áreas para la cubierta*

Anticipándonos al siguiente apartado, serán necesarios unas líneas que unan los puntos que conforman la viga collar y los puntos del muro de tapia.

Por último, para la construcción de los pretiles se ha utilizado como área de extrusión la mitad exterior del muro. Esto hace que se aproxime el ancho del pretil de 25 a 22.5 centímetros, simplificando mucho la construcción geométrica del modelo.

En previsión a posibles cambios o modificaciones futuras de este modelo, muchas de las medidas principales

han sido parametrizadas. A continuación, se muestra dicha medida y su nomenclatura en el código (consultar [3.7](#page-47-0) [Organización del código\)](#page-47-0):

- Ht = altura de los muros de tapia
- Hs = altura del sobrecimiento
- Et = espesor del muro
- A = ancho de la construcción entre ejes de muros
- Vl = longitud del muro tacón
- $Ap =$ ancho de la puerta lateral
- Hp = altura de los pretiles

#### **3.3 Tipos de Elementos**

En este modelo se han utilizado tres elementos que puedan caracterizar el comportamiento de las distintas partes de la construcción.

| Element Type         | 40 |
|----------------------|----|
| solid <sub>185</sub> |    |
| beam188              |    |
| shell181             |    |

Tabla 1: Elementos utilizados en el modelo de ANSYS

El primero de ellos se ha otorgado a los volúmenes de muros de tapia y sobrecimiento. Este elemento está definido por ocho nodos, cada uno con tres grados de libertad traslacionales.

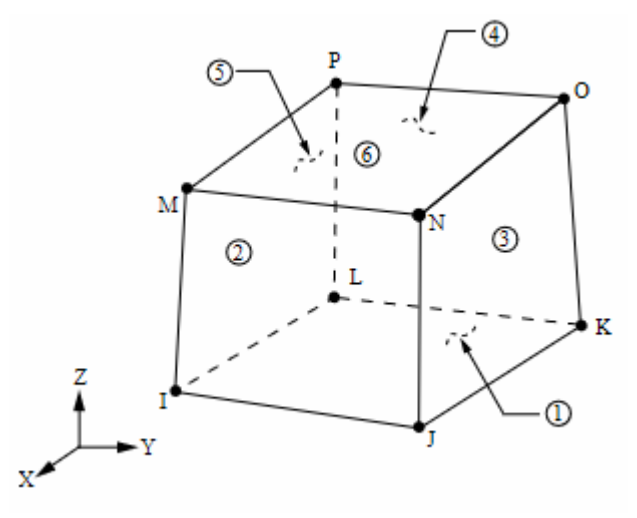

*Figura 31. Solid185*

El elemento Beam188 ha sido utilizado para aquellos elementos estructurales de tipo lineal, como las vigas transversales y la viga collar. Este elemento está basado en la teoría de Timoshenko, por lo tanto, incluye el giro debido a la deformación tangencial de la sección. Tiene seis grados de libertad por cada nodo: tres traslacionales  $(x, y, z)$  y tres rotacionales  $(x, y, z)$ .

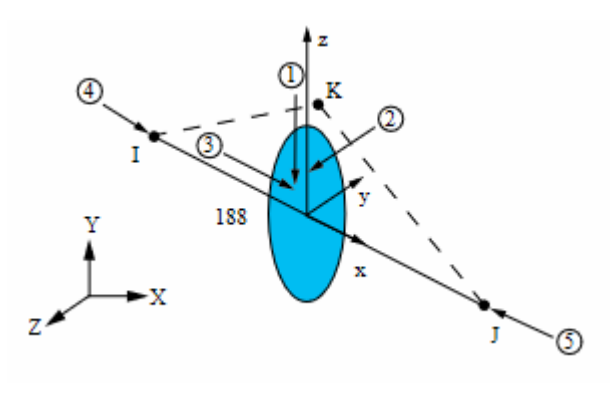

*Figura 32. Beam188*

El último elemento utilizado, shell181, corresponde a la cubierta compuesta por tablones de madera de pino. Este elemento está destinado a modelizar el comportamiento de placas delgadas y moderadamente gruesas, basándose en la teoría de Reissner-Midlin, por la cual la deformación tangencial provoca un giro de la sección independiente. Es un elemento de cuatro nodos, con seis grados de libertad por cada uno de ellos: tres traslacionales  $(x, y, z)$  y tres rotacionales  $(x, y, z)$ .

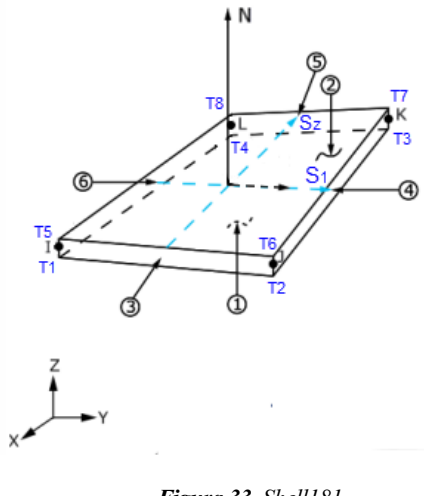

*Figura 33. Shell181*

#### **3.4 Conexiones entre elementos**

Un aspecto importante sobre el que debemos profundizar son las distintas uniones que existen entre todos los elementos que componen el modelo. En primer lugar, las condiciones de contorno se aplicarán en toda la superficie de la base del sobrecimiento, donde serán restringidos los desplazamientos en las tres direcciones de los ejes X, Y y Z. En orden ascendente, se explicarán estas uniones:

**Sobrecimiento-Muro**: la unión entre el sobrecimiento y el muro es una unión rígida por defecto, ya que comparten todos los elementos geométricos que los definen: puntos, líneas y áreas. Al ser mallado, se crearán nodos compartidos.

**Muro-Viga Collar**: estos elementos no comparten ningún elemento geométrico. La información sobre esta unión es escasa y no se ha encontrado cómo se resolvió durante el proceso de ejecución esta problemática. Por ello, existirá cierta incertidumbre sobre cómo sería el comportamiento real de esta unión.

Durante el proceso de elaboración de esta unión, se barajaron diferentes opciones. La primera de ellas fue utilizar el acoplamiento entre grados de libertad de dos nodos distintos a través del comando "CP". Esta opción fue llevada a cabo y debido a la complejidad para definir un margen de tolerancia correcto que utilizase nodos coherentes fue descartada.

Otra opción fue crear un sistema rígido formado por triángulos que se comportasen como un sólido rígido. La dificultad de adoptar el modelo para crear tres líneas por cada unión hizo que fuera rechazada.

Finalmente, la opción escogida fue crear elementos lineales tipo Beam188 de sección 1x1 cm que unen los puntos pertenecientes al eje del muro en sus separaciones, con los puntos perpendiculares correspondientes a la viga collar. De esta manera quedarían compatibilizados los tres desplazamientos y los tres giros, definiendo una compatibilidad de movimientos condicionada por la rigidez del elemento de unión (ver [Tabla 2\)](#page-46-0).

El número total de uniones dependerá de las subdivisiones creadas en el muro y asciende a 27 uniones: 3 uniones concentradas en cada esquina de la viga collar y 15 ubicadas en cada uno de los extremos de los huecos destinados a las hornacinas y ventanas, además de algunas en tramos de muro con una longitud considerable [\(Figura 29\)](#page-42-0).

![](_page_45_Figure_4.jpeg)

*Figura 34. Detalle conexión viga collar-muro*

**Viga collar-Vigas transversales**: para las vigas transversales se han utilizado puntos pertenecientes a la viga collar y, por tanto, al ser mallados se creará un nodo único común por defecto, simulando el comportamiento de la unión atornillada, es decir, una unión rígida. Este tipo de unión puede no corresponder con la unión real ejecutada ya que no se cuenta con una información precisa de la solución adoptada. Sin embargo, se considera que puede tener poca influencia en los resultados.

**Muro-Pretil**: De igual forma ocurre con la unión entre el muro y el pretil: comparten puntos, líneas y áreas. Esta unión provoca que entre la viga collar y el pretil no exista ningún vínculo, lo cual, está justificado según la información que podemos extraer del proceso de ejecución, donde el pretil fue simplemente vertido sobre la viga collar en una fase de construcción posterior a la construcción de la viga collar.

**Cubierta-Vigas**: La unión entre los paneles de la cubierta y las vigas transversales y collar será por defecto, ya que comparten puntos y líneas, simulando la unión atornillada entre elementos.

## **3.5 Propiedades de los materiales**

La estructura está compuesta principalmente por tres materiales: piedra del sobrecimiento, tapia de los muros y madera de pino para la cubierta. Dada la solución propuesta para la unión entre el muro y la viga collar, fue necesario definir un cuarto material cuyas propiedades son asignadas por el autor de este trabajo con la aprobación del tutor. Estas propiedades influirán notablemente en el comportamiento de dicha unión.

La composición del sobrecimiento, como se ha explicado en el apartado 2.4, es heterogénea en materiales y se desconocen los orígenes de las rocas que se utilizaron. Por ello, se ha recurrido a diferente bibliografía para determinar los valores de un muro de piedra elaborado con piedra de calcarenita. Los resultados de estos estudios determinaron que el módulo Elástico puede variar entre 2-25 GPa, siendo más probable un valor alto para nuestra construcción debido al buen estado que presentan las piedras [5]. Para los valores de densidad, la incertidumbre es menor y podemos tomar valores entre 2100-2600 kg/m<sup>3</sup>. El valor del coeficiente de Poisson será de 0.3 [6].

Para el material empleado en la elaboración de los muros de tapia contamos con numerosos ensayos realizados en nuestra propia Escuela de Ingeniería. Los resultados extraídos de probetas sometidas a compresión muestran un rango de valores entre 300 y 1000 MPa [7]. Gracias a las subdivisiones horizontales en los muros realizadas en el modelo geométrico, podemos crear tres materiales cuyas propiedades varíen gradualmente del sobrecimiento hasta la zona de la cubierta. La densidad de la mezcla, en base a los resultados obtenidos de probetas fabricadas con este material en laboratorio, se ha establecido en 1927 kg/m<sup>3</sup>, pudiendo sufrir ligeras variaciones que no afectarán a los resultados. El valor del coeficiente de Poisson presenta cierta incertidumbre y se ha determinado en 0.2.

Las propiedades de la madera han sido establecidas según la normativa vigente [8]. Para una madera de pino silvestre, el módulo Elástico varía entre 8-12 GPa y la densidad entre valores de 350 a 500 kg/m<sup>3</sup>. Este material ha sido atribuido a la viga collar, vigas transversales y para la cubierta, con la única diferencia de que se ha añadido una masa repartida en la superficie de 80 kg/m<sup>2</sup> que representan el peso de las distintas capas sobre ella.

<span id="page-46-0"></span>Por último, el material ficticio atribuido a los elementos de unión tendrá una rigidez de 1000 GPa. Se considera que este módulo de Elasticidad es suficiente para modelar una conexión rígida.

| <b>NOMBRE</b>  | M. Young [MPa] | Poisson | Densidad [kg/m <sup>3</sup> ] | ID |
|----------------|----------------|---------|-------------------------------|----|
| Tapia inferior | 1000           | 0.2     | 1927                          |    |
| Tapia media    | 700            | 0.2     | 1927                          |    |
| Tapia superior | 300            | 0.2     | 1927                          | 3  |
| Madera pino    | 8000           | 0.3     | 500                           |    |
| Sobrecimiento  | 20000          | 0.3     | 2400                          | 5  |
| <b>Uniones</b> | 1000000        | 0.1     |                               | 6  |

Tabla 2: Materiales y sus características utilizadas en el código de ANSYS

Los resultados obtenidos en este trabajo están sujetos a las propiedades atribuidas a los distintos materiales mostrados en la tabla anterior. La variación de alguna de estas propiedades podría alterar estos resultados.

### **3.6 Criterio de mallado**

Existen ciertas limitaciones de elementos para una licencia de ANSYS para estudiantes. Según información oficial, este límite está en 32.000 elementos para la interfaz ANSYS Mechanical APDL. Se observó que el grueso de los elementos al mallar, se encontraba en los muros y el sobrecimiento. Las dimensiones de estos eran múltiplo de 5 centímetros, así pues, tratando de hacer un mallado lo más uniforme posible se llegó a un valor de mallado para todo el modelo de 15 centímetros, a través del comando ESIZE que especifica el número predeterminado de divisiones.

Como resultado de esta operación, el número de nodos totales asciende a 14343 y los grados de libertad del modelo.

![](_page_47_Figure_1.jpeg)

*Figura 35. Mallado del Modelo*

## <span id="page-47-0"></span>**3.7 Organización del código**

El modelo completo está divido en ocho archivos individuales que permiten al usuario prescindir de una o varias partes del modelo para comparar los distintos resultados. Esta organización es mucho más clara y ayuda a una mejor comprensión del funcionamiento del modelo.

- 1- GEOMETRIA: es el archivo más extenso y agrupa las características geométricas del modelo completo, puntos y líneas, así como los parámetros principales que controlan las dimensiones geométricas principales: altura de los muros de tapia (ht), altura del sobrecimiento (hs), espesor del muro (et), longitud de la construcción en el eje Y (a), longitud del tacón (vl) y longitud de la puerta del plano XZ (ap).
- 2- MUROS DE TAPIA Y SOBRECIMIENTO: esta parte agrupa la modelización del sobrecimiento y de los muros de tapia a través de sus materiales (ID:1,2 y 3 para la tapia; ID:5 para el sobrecimiento) y el elemento asignado a ellos (SOLID185). Además, se define el mallado de los elementos y su criterio.
- 3- VIGA COLLAR: este tercer archivo define la modelización de la madera de pino (ID:4) y el elemento lineal utilizado en la viga collar (BEAM188), así como la sección de esta viga y su posterior mallado. Se establece de nuevo un criterio de mallado (en este caso el mismo), con la finalidad de poder cambiar de criterio en cada archivo.
- 4- UNION VIGA COLLAR-MURO: debido a la relevancia de esta unión, se destinó un archivo a esta parte con la función de poder modificar las características de las uniones y comprobar los resultados. En él, primero se crea la geometría de líneas a través de puntos creados en el archivo GEOMETRIA, se define el material de las uniones (ID:6), el elemento lineal empleado (BEAM188), la sección ficticia asignada y el criterio de mallado independiente del resto del modelo. Por último, el mallado de esta unión.
- 5- VIGUETAS: la geometría de las viguetas, por simplificación del código fue creada en el archivo GEOMETRIA y, por tanto, en este archivo se define la sección de las viguetas, el elemento lineal (BEAM188) y su mallado, con un criterio de mallado independiente del resto. El material utilizado (ID:4) es el definido en el archivo VIGA COLLAR.
- 6- CUBIERTA: se definen las áreas que componen la cubierta, el elemento (SHELL181) y las características de la sección. Para el mallado, se asigna el material de madera de pino (ID:4) definido en el archivo VIGA COLLAR. Al igual que el resto del modelo, se establece un criterio de mallado independiente y su posterior mallado.
- 7- PRETILES: este archivo, más extenso que los anteriores, regula los parámetros que controlan la altura de los pretiles (hp) y la anchura (apr). Se crean los volúmenes que conforman los pretiles, definiendo las líneas y áreas necesarias para ello y el mismo elemento utilizado en MUROS DE TAPIA Y SOBRECIMIENTO (SOLID185). Al igual que el resto del modelo, se establece un criterio de mallado independiente y su posterior mallado.
- 8- SOLUTION: por último, un único archivo controla la resolución del modelo, permitiendo al usuario modificar el tipo de resultado perseguido.

## **4 RESULTADOS**

En este capítulo se muestran los resultados del modelo que hemos realizado y se ha descrito en los capítulos anteriores, llamado Modelo Inicial. Además, se han hecho numerosas modificaciones, resultando un total de nueve modelos que servirán para analizar la influencia de los distintos elementos que componen la estructura.

Estos resultados han sido obtenidos haciendo un tipo de análisis modal (ANTYPE, MODAL), utilizando el método de extracción de modos Block Lanczos (MODOPT, LANB) y la matriz de masa concentrada (LUMPM, 1). Se mostrarán los primeros 20 modos de vibración y se analizará la importancia de estos en términos de masa movilizada en el caso de una excitación en el eje Y [\(Figura 27:](#page-40-0) Eje verde), ya que se ha considerado esta dirección como la más flexible al tener dimensiones mayores en la dirección X [\(Figura 27:](#page-40-0) Eje rojo).

Debido a la cantidad de modos extraídos para pequeños intervalos de frecuencias y la ausencia de modos claramente dominantes, serán representados aquellos con una influencia mayor según el parámetro que divide la Masa Efectiva movilizada ( $M_{\text{eff}}$ ) entre la Masa Total ( $M_{\text{total}}$ ). Para una mejor comprensión de los movimientos, se utiliza una representación visual de los desplazamientos nodales en la dirección de la excitación.

Para una mayor facilidad al referenciar los resultados, se nombrará "muro en I" al muro de tapia cuya longitud recorre el eje X en Y=0, uniendo las dos puertas de la construcción. El resto del muro será llamado muro en L y recorre la parte de muro que une el tacón y la zona de las ventanas con la que recorre el eje Y en X=0 [\(Figura](#page-42-0)  [29\)](#page-42-0).

#### <span id="page-49-1"></span>**4.1 Resultados del modelo inicial**

<span id="page-49-0"></span>En el modelo definido como inicial, que recoge todas las características descritas en este trabajo, los modos y frecuencias naturales obtenidos se muestran a continuación:

![](_page_49_Picture_284.jpeg)

#### Tabla 3: Resultados Modelo Inicial

El modo 1 del modelo original se origina a una frecuencia de 9.53 Hz y puede identificarse como un primer modo de flexión vertical de ambos muros[\(Figura 36\)](#page-51-0), cuyos movimientos son compatibilizados por la estructura rígida de madera que compone la cubierta. Como se verá en posteriores resultados mostrados, este modo es idéntico para los modelos cuyas modificaciones han sido realizadas en las características de los materiales, sin embargo, no será así para los modelos con variaciones geométricas o de elementos.

El modo 2 a una frecuencia de 11.32 Hz es un segundo modo de flexión vertical, desarrollando toda su forma en el muro en L [\(Figura 37\)](#page-51-1) . Los movimientos se concentran en la parte superior de la estructura, concretamente en los pretiles, permaneciendo el resto inalterado. El movimiento máximo se encuentra en el extremo del tacón.

Para una frecuencia de 14 Hz aparece el modo 3, identificado como un tercer modo de flexión vertical. Existe una zona concentrada de debilidad en el dintel de la puerta del muro en I [\(Figura 38\)](#page-52-0). Esto es debido a una unión deficiente entre el pretil y la viga collar que permite la libertad de movimientos del pretil.

El siguiente modo de vibración influyente es el modo número 15, a una frecuencia de 26.52 Hz. Puede ser identificado a priori como un modo de flexión vertical del muro en L, concentrando los desplazamientos máximos en los pretiles en la zona destinada a las ventanas, donde se produce una discontinuidad del muro [\(Figura 39\)](#page-52-1). El hecho de que el resto de la estructura permanezca inalterada (tacón y muro en I), unido a la presencia de modos locales de las vigas transversales que componen la cubierta puede llevarnos a la conclusión de que no se trata de un modo de flexión propio del muro, sino de un movimiento del muro provocado por la flexión de estas vigas, que transmiten el giro a la viga collar, provocando un torsor y a su vez, transmitiendo el giro a través de las uniones al muro [\(Figura 39.V](#page-52-1)ista superior izquierda).

El modo 17 es un modo que aparece a una frecuencia de 28.39 Hz [\(Figura 40\)](#page-53-0) y es similar al modo 15 anteriormente descrito [\(Figura 39\)](#page-52-1), ya que también se trata de un modo de flexión vertical de los muros. Sin embargo, afecta a toda la estructura. Los movimientos, en comparación, son más acusados y los valores máximos se producen en los pretiles y en el extremo del tacón en la zona superior. Además, se observan [\(Figura 40.](#page-53-0) Vista inferior izquierda) movimientos en el pretil de la puerta frontal y desaparecen modos de vibración locales de la cubierta.

El último modo influyente extraído se produce a 30.57 Hz. La identificación de este modo puede resultar confuso. Por una parte, observamos movimientos que podrían ser de torsión alrededor del eje X de los pretiles [\(Figura 41.](#page-53-1) Vista superior derecha). Por otro lado, el giro de los muros que, debido a la unión propuesta, se transmite a las viguetas transversales de la cubierta, sugiere que podría tratarse de un modo de flexión de los muros.

![](_page_51_Figure_1.jpeg)

*Figura 36. Modo 1 del modelo Inicial (9.53 Hz)*

<span id="page-51-0"></span>![](_page_51_Figure_3.jpeg)

<span id="page-51-1"></span>*Figura 37. Modo 2 del modelo Inicial (11.32 Hz)*

![](_page_52_Figure_1.jpeg)

*Figura 38. Modo 3 del modelo Inicial (14.00 Hz)*

<span id="page-52-0"></span>![](_page_52_Figure_3.jpeg)

<span id="page-52-1"></span>*Figura 39. Modo 15 del modelo Inicial (26.52 Hz)*

![](_page_53_Figure_1.jpeg)

*Figura 40. Modo 17 del modelo Inicial (28.39 Hz)*

<span id="page-53-0"></span>![](_page_53_Figure_3.jpeg)

<span id="page-53-1"></span>*Figura 41. Modo 20 del modelo Inicial (30.57 Hz)*

### **4.2 Análisis de influencia de las propiedades de los materiales**

Todas las modificaciones expuestas en este apartado están relacionadas con las propiedades de los materiales asignadas en el modelo inicial, es decir, la geometría del modelo será respetada. Es por esto que, los resultados gráficos obtenidos no han sido incluidos debido a la similitud con los resultados del modelo inicial anteriormente mostrados.

En primer lugar, ante la incertidumbre de las características asignadas al material utilizado para los muros de tapia, la primera modificación que se planteó fue asignar un único módulo de elasticidad (E) del material de tapia manteniendo la geometría del modelo inicial, eliminando la graduación inicialmente planteada.

Debido a dicha incertidumbre, se han generado tres modelos distintos con módulos de elasticidad uniformes de 300, 700 y 1000 Mpa respectivamente.

| $E = 300$ Mpa  |              |                                      | $E = 700Mpa$ |                                                                      | $E=1000$ Mpa |                      |
|----------------|--------------|--------------------------------------|--------------|----------------------------------------------------------------------|--------------|----------------------|
| Modo           | Frec. (Hz)   | $M_{EFF}$ <sup>Y</sup> / $M_{TOTAL}$ | Frec. (Hz)   | $\mathbf{M}_{\text{EFF}}{}^{\text{Y}}$ / $\mathbf{M}_{\text{TOTAL}}$ | Frec. (Hz)   | $M_{EFF}Y/M_{TOTAL}$ |
| 1              | 6.45         | 0.329                                | 9.07         | 0.321                                                                | 10.47        | 0.320                |
| $\overline{2}$ | 8.40         | 0.039                                | 11.41        | 0.042                                                                | 12.96        | 0.043                |
| 3              | 11.84        | 0.030                                | 14.60        | 0.013                                                                | 15.76        | 0.005                |
| $\overline{4}$ | 14.26        | 0.001                                | 16.38        | 0.007                                                                | 17.58        | 0.010                |
| 5              | 15.36        | 0.001                                | 17.55        | 0.000                                                                | 18.62        | 0.002                |
| 6              | 15.97        | 0.006                                | 19.18        | 0.007                                                                | 20.75        | 0.006                |
| $\overline{7}$ | 18.09        | 0.001                                | 20.75        | 0.001                                                                | 21.65        | 0.002                |
| 8              | 18.20        | 0.000                                | 21.60        | 0.000                                                                | 22.14        | 0.000                |
| 9              | 18.98        | 0.005                                | 22.17        | 0.000                                                                | 22.80        | 0.000                |
| 10             | 20.69        | 0.001                                | 22.81        | 0.000                                                                | 23.56        | 0.000                |
| 11             | 20.76        | 0.003                                | 22.95        | 0.003                                                                | 24.60        | 0.002                |
| 12             | 21.77        | 0.003                                | 24.13        | 0.002                                                                | 25.12        | 0.001                |
| 13             | 22.17        | 0.014                                | 24.70        | 0.002                                                                | 26.45        | 0.003                |
| 14             | 23.00        | 0.010                                | 26.55        | 0.000                                                                | 27.59        | 0.001                |
| 15             | 23.72        | 0.000                                | 27.69        | 0.002                                                                | 28.81        | 0.000                |
| 16             | 24.53        | 0.007                                | 28.77        | 0.020                                                                | 29.56        | 0.000                |
| 17             | 25.03        | 0.002                                | 29.51        | 0.006                                                                | 30.67        | 0.001                |
| 18             | 26.53        | 0.006                                | 30.45        | 0.001                                                                | 31.79        | 0.020                |
| 19             | 26.68        | 0.031                                | 30.91        | 0.008                                                                | 31.87        | 0.002                |
| 20             | 27.17        | 0.004                                | 31.82        | 0.000                                                                | 33.45        | 0.000                |
|                | <b>TOTAL</b> | 0.492594                             | <b>TOTAL</b> | 0.434698                                                             | <b>TOTAL</b> | 0.417661             |

Tabla 4: Resultados del modelo Inicial para distintos valores de E uniforme

Los resultados obtenidos, en términos de frecuencia, varían numéricamente en comparación con el modelo inicial [\(Tabla 3\)](#page-49-0). Para todos los casos, los coeficientes que miden la masa movilizada de cada modo no varían significativamente, siendo el primero de ellos (alrededor del 30%) el más influyente en comparación con los siguientes.

La estructura presenta un comportamiento similar entre el modelo con un valor constante del módulo de Elasticidad de la tapia de 700 Mpa y el modelo inicial con una graduación del módulo de Elasticidad en altura. Esta similitud se pierde para frecuencias mayores de 21 Hz.

Para el caso de un módulo de Elasticidad de 300 Mpa de la tapia constante, las frecuencias disminuyen debido a la pérdida de rigidez de la estructura. Se observan variaciones considerables en los tres primeros modos de vibración. Por otro lado, un aumento de la rigidez, como lo es en el caso de 1000 Mpa, provoca un aumento de las frecuencias naturales. Sin embargo, las variaciones en este caso son menores.

Por otra parte, contamos con un sobrecimiento cuyas características del material desconocemos y que han sido extraídas de documentos bibliográficos [5] [6]. Se realizó la sustitución de este material por el mismo utilizado para los muros de tapia en su zona más inferior (Tapia Inferior; E=1000Mpa) [\(Tabla 2\)](#page-46-0), dando lugar a un muro de tapia en toda su altura. Esto nos permitirá estudiar la influencia de la existencia de este sobrecimiento y las repercusiones que tendría haber prescindido de él.

|                | MODELO ORIGINAL |                        | MODELO SIN SOBRECIMIENTO |                        |
|----------------|-----------------|------------------------|--------------------------|------------------------|
| Modo           | Frecuencia (Hz) | $M_{EFF}Y / M_{TOTAL}$ | Frecuencia (Hz)          | $M_{EFF}Y / M_{TOTAL}$ |
| $\mathbf{1}$   | 9.53            | 0.300                  | 6.65                     | 0.415                  |
| $\overline{2}$ | 11.32           | 0.043                  | 8.90                     | 0.059                  |
| 3              | 14.01           | 0.009                  | 12.34                    | 0.037                  |
| $\overline{4}$ | 15.68           | 0.007                  | 14.42                    | 0.003                  |
| 5              | 16.84           | 0.000                  | 15.63                    | 0.000                  |
| 6              | 18.04           | 0.007                  | 16.27                    | 0.007                  |
| $\overline{7}$ | 19.69           | 0.000                  | 18.55                    | 0.000                  |
| 8              | 20.81           | 0.000                  | 19.31                    | 0.000                  |
| 9              | 21.12           | 0.000                  | 19.48                    | 0.007                  |
| 10             | 21.23           | 0.002                  | 20.87                    | 0.000                  |
| 11             | 22.00           | 0.000                  | 21.19                    | 0.003                  |
| 12             | 22.89           | 0.001                  | 21.97                    | 0.001                  |
| 13             | 23.92           | 0.000                  | 23.04                    | 0.000                  |
| 14             | 24.99           | 0.000                  | 23.76                    | 0.023                  |
| 15             | 26.52           | 0.017                  | 23.94                    | 0.032                  |
| 16             | 27.11           | 0.001                  | 25.46                    | 0.017                  |
| 17             | 28.39           | 0.011                  | 25.58                    | 0.034                  |
| 18             | 28.99           | 0.002                  | 25.92                    | 0.012                  |
| 19             | 29.95           | 0.000                  | 26.65                    | 0.006                  |
| 20             | 30.58           | 0.050                  | 27.07                    | 0.001                  |
|                | <b>TOTAL</b>    | 0.451                  | <b>TOTAL</b>             | 0.659                  |

Tabla 5: Resultados Modelo sin Sobrecimiento (1000 MPa)

Estos resultados (Tabla 5) muestran una disminución de aproximadamente 2.5 Hz de las frecuencias naturales en los dos primeros modos de vibración en comparación con las frecuencias del modelo inicial. A partir del modo 2, la diferencia hasta el modo 14 es de 1 Hz, acentuándose para los 6 restantes modos de vibración.

Por otro lado, la masa movilizada es sustancialmente mayor en el primer modo de vibración, pasando de 30% a 42%. Este dato sugiere que la existencia del sobrecimiento cumple su función de aportar rigidez a la estructura, dotándolo de una base sólida sobre la que apoyarse.

#### **4.3 Análisis del modelo con modificaciones geométricas y de elementos**

La primera modificación en cuanto a la geometría del modelo fue la longitud del tacón del muro en L. Esta dimensión, que está controlada bajo el parámetro *vl* definido en el archivo GEOMETRIA [\(3.7](#page-47-0) [Organización del](#page-47-0)  [código\)](#page-47-0), ha sido reducida a 5 centímetros, puesto que existirían fallos en el modelo si asignásemos un valor nulo debido a la parametrización realizada.

|                | MODELO ORIGINAL    |                        | <b>MODELO SIN TACON</b> |                                                    |
|----------------|--------------------|------------------------|-------------------------|----------------------------------------------------|
| Modo           | Frecuencia<br>(Hz) | $M_{EFF}Y / M_{TOTAL}$ | Frecuencia<br>(Hz)      | $M_{\text{EFF}}{}^{\text{Y}}$ / $M_{\text{TOTAL}}$ |
| $\mathbf{1}$   | 9.53               | 0.300                  | 9.90                    | 0.320                                              |
| $\overline{c}$ | 11.32              | 0.043                  | 13.70                   | 0.018                                              |
| 3              | 14.01              | 0.009                  | 15.59                   | 0.007                                              |
| $\overline{4}$ | 15.68              | 0.007                  | 16.69                   | 0.000                                              |
| 5              | 16.84              | 0.000                  | 17.76                   | 0.003                                              |
| 6              | 18.04              | 0.007                  | 18.20                   | 0.006                                              |
| 7              | 19.69              | 0.000                  | 20.24                   | 0.001                                              |
| 8              | 20.81              | 0.000                  | 20.94                   | 0.000                                              |
| 9              | 21.12              | 0.000                  | 21.29                   | 0.002                                              |
| 10             | 21.23              | 0.002                  | 21.98                   | 0.000                                              |
| 11             | 22.00              | 0.000                  | 22.71                   | 0.002                                              |
| 12             | 22.89              | 0.001                  | 23.91                   | 0.000                                              |
| 13             | 23.92              | 0.000                  | 25.26                   | 0.000                                              |
| 14             | 24.99              | 0.000                  | 26.55                   | 0.024                                              |
| 15             | 26.52              | 0.017                  | 27.10                   | 0.001                                              |
| 16             | 27.11              | 0.001                  | 28.85                   | 0.003                                              |
| 17             | 28.39              | 0.011                  | 29.78                   | 0.000                                              |
| 18             | 28.99              | 0.002                  | 30.00                   | 0.039                                              |
| 19             | 29.95              | 0.000                  | 30.80                   | 0.022                                              |
| 20             | 30.58              | 0.050                  | 31.25                   | 0.002                                              |
|                | <b>TOTAL</b>       | 0.451                  | <b>TOTAL</b>            | 0.451                                              |

Tabla 6: Resultados del Modelo sin tacón

El modo 1 es un modo de flexión vertical de ambos muros verticales a una frecuencia de 9.9 Hz. La estructura presenta un comportamiento simétrico en el eje X, a pesar de no serlo geométricamente debido a la ubicación de las puertas. Esto nos indica que, a priori, la estructura de la cubierta es la responsable de este comportamiento. Este modo de vibración, es similar al modo 1 perteneciente al modelo inicial [\(Figura 36\)](#page-51-0), a unos valores de frecuencia aproximados. Por tanto, eliminar el tacón no afecta al primer modo de vibración ni a su frecuencia natural.

El modo 2 se produce ante una excitación de 13.7 Hz y puede ser identificado como un segundo modo de flexión de los dos muros. En este caso, se pierde el comportamiento simétrico, apareciendo una zona de debilidad en el dintel de la puerta perteneciente al muro en I debido a la falta de unión entre la viga collar y el pretil. Este comportamiento es similar al modo 3 de vibración del modelo inicial a 14.0 Hz [\(Figura 38\)](#page-52-0) por tanto, el hecho de eliminar el tacón no afecta a este modo de la estructura. Este resultado nos permite afirmar que el modo 2 del modelo inicial [\(Figura 37\)](#page-51-1) es un modo de vibración debido a la presencia del tacón.

El siguiente modo señalado como más influyente es el modo 14 a una frecuencia de 26.55 Hz [\(Figura 44\)](#page-58-0). Este comportamiento es similar al modo 15 del modelo inicial [\(Figura 39\)](#page-52-1), con una frecuencia de 26.52 Hz y es descrito en el apartado [4.1](#page-49-1) Resultados [del modelo inicial.](#page-49-1)

También se observa un comportamiento similar entre el modo 18 del modelo sin tacón a 30 Hz [\(Figura 45\)](#page-58-1) y el modo 20 del modelo inicial a 30.57 Hz [\(Figura 41\)](#page-53-1).

Se muestran los resultados gráficos de los modos de vibración señalados como más influyentes. Se representan los movimientos nodales en dicha dirección.

![](_page_57_Figure_1.jpeg)

*Figura 42. Modo 1 del modelo sin tacón (9.9 Hz)*

![](_page_57_Figure_3.jpeg)

*Figura 43. Modo 2 del modelo sin tacón (13.70 Hz)*

![](_page_58_Figure_1.jpeg)

*Figura 44. Modo 14 del modelo sin tacón (26.55 Hz)*

<span id="page-58-0"></span>![](_page_58_Figure_3.jpeg)

<span id="page-58-1"></span>*Figura 45. Modo 18 del modelo sin tacón (30.00 Hz)*

Otra modificación geométrica que puede resultar de interés, es la altura de los pretiles. Esta dimensión está regulada por el parámetro *hp* definido en el archivo número 7: PRETILES. Para conocer con más detalles cómo afecta esta dimensión, se han extraído resultados para distintas modificaciones de este parámetro: valor nulo (sin pretil), 20 centímetros y 100 centímetros, siendo 60 centímetros la dimensión escogida para el modelo inicial.

|      | Sin Pretil         |                                           | $Pretil = 20$ cm   |                                                | $Pretil = 60$ cm (Modelo<br>Inicial) |                                                    |                    | Pretil = $100$ cm                         |
|------|--------------------|-------------------------------------------|--------------------|------------------------------------------------|--------------------------------------|----------------------------------------------------|--------------------|-------------------------------------------|
| Modo | Frecuencia<br>(Hz) | $M_{\text{EFF}}{}^{Y}$ /<br><b>MTOTAL</b> | Frecuencia<br>(Hz) | $M_{\rm{EFF}}$ <sup>Y</sup> /<br><b>MTOTAL</b> | Frecuencia<br>(Hz)                   | $M_{\text{EFF}}$ <sup>Y</sup> /<br>$M_{\rm TOTAL}$ | Frecuencia<br>(Hz) | $M_{\text{EFF}}{}^{Y}$ /<br><b>MTOTAL</b> |
| 1    | 14.57              | 0.314                                     | 12.63              | 0.316                                          | 9.54                                 | 0.300                                              | 7.28               | 0.321                                     |
| 2    | 17.92              | 0.000                                     | 15.29              | 0.011                                          | 11.32                                | 0.043                                              | 8.31               | 0.001                                     |
| 3    | 19.85              | 0.000                                     | 19.43              | 0.036                                          | 14.01                                | 0.009                                              | 9.44               | 0.000                                     |
| 4    | 21.12              | 0.001                                     | 19.86              | 0.002                                          | 15.68                                | 0.007                                              | 10.34              | 0.001                                     |
| 5    | 21.91              | 0.040                                     | 21.34              | 0.000                                          | 16.84                                | 0.000                                              | 11.38              | 0.000                                     |
| 6    | 23.02              | 0.000                                     | 23.06              | 0.001                                          | 18.04                                | 0.007                                              | 13.09              | 0.027                                     |
| 7    | 25.18              | 0.002                                     | 23.84              | 0.000                                          | 19.69                                | 0.000                                              | 14.44              | 0.002                                     |
| 8    | 25.99              | 0.000                                     | 24.02              | 0.004                                          | 20.81                                | 0.000                                              | 16.00              | 0.000                                     |
| 9    | 26.29              | 0.000                                     | 24.96              | 0.000                                          | 21.12                                | 0.000                                              | 17.45              | 0.000                                     |
| 10   | 26.46              | 0.000                                     | 25.31              | 0.000                                          | 21.23                                | 0.002                                              | 19.11              | 0.001                                     |
| 11   | 27.63              | 0.002                                     | 26.18              | 0.000                                          | 22.00                                | 0.000                                              | 19.96              | 0.061                                     |
| 12   | 27.78              | 0.000                                     | 26.36              | 0.000                                          | 22.89                                | 0.001                                              | 20.27              | 0.000                                     |
| 13   | 28.97              | 0.000                                     | 26.79              | 0.001                                          | 23.92                                | 0.000                                              | 20.81              | 0.048                                     |
| 14   | 29.81              | 0.000                                     | 26.94              | 0.001                                          | 24.99                                | 0.000                                              | 21.27              | 0.006                                     |
| 15   | 31.18              | 0.000                                     | 27.07              | 0.000                                          | 26.52                                | 0.017                                              | 21.69              | 0.003                                     |
| 16   | 31.71              | 0.000                                     | 27.74              | 0.000                                          | 27.11                                | 0.001                                              | 23.59              | 0.000                                     |
| 17   | 32.99              | 0.000                                     | 29.04              | 0.000                                          | 28.39                                | 0.011                                              | 24.44              | 0.003                                     |
| 18   | 33.87              | 0.000                                     | 30.03              | 0.000                                          | 28.99                                | 0.002                                              | 24.94              | 0.001                                     |
| 19   | 34.33              | 0.003                                     | 30.92              | 0.000                                          | 29.95                                | 0.000                                              | 25.67              | 0.000                                     |
| 20   | 34.55              | 0.000                                     | 31.75              | 0.000                                          | 30.58                                | 0.050                                              | 26.00              | 0.005                                     |
|      | <b>TOTAL</b>       | 0.364                                     | <b>TOTAL</b>       | 0.374                                          | <b>TOTAL</b>                         | 0.451                                              | <b>TOTAL</b>       | 0.479                                     |

Tabla 7: Comparación de resultados para altura variable del pretil

Estos resultados muestran que, a mayor altura del pretil, mayor esbeltez de los muros que componen la estructura y menores frecuencias naturales obtenemos. Basándonos en las variaciones numéricas de las frecuencias, podemos afirmar que se trata de un elemento muy influyente en el comportamiento dinámico de la estructura.

El modo 1 de este modelo sin pretiles es un primer modo de flexión vertical de ambos muros a una frecuencia de 14.57 Hz [\(Figura 46\)](#page-60-0). Es un comportamiento similar al modo 1 del modelo inicial [\(Figura 36\)](#page-51-0) pero a una frecuencia mayor.

En el modo 2 se observa un desplazamiento máximo en el tacón a una frecuencia de 17.92 Hz y puede ser identificado como un segundo modo de flexión. Este modo es similar al modo 2 del modelo inicial [\(Figura 37\)](#page-51-1). Tal y como hemos visto con anterioridad, la aparición de un modo similar al modo 2 del modelo inicial y la ausencia de este modo en el modelo sin tacón, confirma que este modo de vibración se produce cuando está presente el tacón.

El modo 5 [\(Figura 48\)](#page-61-0) de este modelo es un modo de flexión vertical de los muros. Las propiedades atribuidas a las uniones pueden no ser lo suficientemente rígidas como para mantener unidos el muro y la viga collar, existiendo desplazamientos desacoplados entre ellos. Además, al eliminar los pretiles estamos prescindiendo del volumen de pretil que vincula las partes del muro donde la continuidad del muro se ve interrumpida, es decir, en las ventanas y las puertas [\(Figura 48.](#page-61-0) Vista inferior izquierda).

El último modo mostrado [\(Figura 49\)](#page-61-1) del modelo sin pretiles puede tener diferentes interpretaciones. En este caso se observa un desplazamiento destacado en las zonas de las ventanas. Este desplazamiento puede ser consecuencia de los modos propios de vibración de la estructura de la cubierta. Las vigas transversales que lo componen, flectan, provocando una torsión de la viga collar que las une. Esta, a su vez, transmite a través de las

![](_page_60_Figure_1.jpeg)

uniones los giros al muro.

*Figura 46. Modo 1 del modelo sin pretiles (14.57 Hz)*

<span id="page-60-0"></span>![](_page_60_Figure_4.jpeg)

*Figura 47. Modo 2 del modelo sin pretiles (17.92 Hz)*

![](_page_61_Figure_1.jpeg)

*Figura 48. Modo 5 del modelo sin pretiles (21.90 Hz)*

<span id="page-61-0"></span>![](_page_61_Figure_3.jpeg)

<span id="page-61-1"></span>*Figura 49. Modo 7 del modelo sin pretiles (25.18 Hz)*

La última modificación que se ha realizado ha sido eliminar la estructura de madera que compone la cubierta, es decir, la viga collar, las vigas transversales y las tablas de madera que forman la superficie, sin alterar ninguna otra dimensión del modelo inicial. Estos cambios pueden alterar sustancialmente los resultados y son los que se muestran a continuación.

| Tabla o. Resultados del modelo sin estructura de madeia |                 |                                             |                                           |                      |  |  |  |
|---------------------------------------------------------|-----------------|---------------------------------------------|-------------------------------------------|----------------------|--|--|--|
|                                                         | MODELO ORIGINAL |                                             | MODELO SIN ESTRUCTURA DE<br><b>MADERA</b> |                      |  |  |  |
| Modo                                                    | Frecuencia (Hz) | $M_{\text{EFF}}{}^{Y}$ / $M_{\text{TOTAL}}$ | Frecuencia (Hz)                           | $M_{EFF}Y/M_{TOTAL}$ |  |  |  |
|                                                         | 9.53            | 0.300                                       | 9.51                                      | 0.258                |  |  |  |
| $\overline{2}$                                          | 11.32           | 0.043                                       | 9.82                                      | 0.000                |  |  |  |
| 3                                                       | 14.01           | 0.009                                       | 10.75                                     | 0.057                |  |  |  |
| 4                                                       | 15.68           | 0.007                                       | 11.96                                     | 0.001                |  |  |  |
| 5                                                       | 16.84           | 0.000                                       | 12.85                                     | 0.005                |  |  |  |
| 6                                                       | 18.04           | 0.007                                       | 14.50                                     | 0.011                |  |  |  |
| $\overline{7}$                                          | 19.69           | 0.000                                       | 16.10                                     | 0.001                |  |  |  |
| 8                                                       | 20.81           | 0.000                                       | 17.97                                     | 0.005                |  |  |  |
| 9                                                       | 21.12           | 0.000                                       | 19.53                                     | 0.001                |  |  |  |
| 10                                                      | 21.23           | 0.002                                       | 20.78                                     | 0.000                |  |  |  |
| 11                                                      | 22.00           | 0.000                                       | 22.32                                     | 0.001                |  |  |  |
| 12                                                      | 22.89           | 0.001                                       | 24.45                                     | 0.011                |  |  |  |
| 13                                                      | 23.92           | 0.000                                       | 26.77                                     | 0.001                |  |  |  |
| 14                                                      | 24.99           | 0.000                                       | 27.92                                     | 0.007                |  |  |  |
| 15                                                      | 26.52           | 0.017                                       | 29.17                                     | 0.008                |  |  |  |
| 16                                                      | 27.11           | 0.001                                       | 30.59                                     | 0.011                |  |  |  |
| 17                                                      | 28.39           | 0.011                                       | 31.60                                     | 0.030                |  |  |  |
| 18                                                      | 28.99           | 0.002                                       | 31.89                                     | 0.001                |  |  |  |
| 19                                                      | 29.95           | 0.000                                       | 32.02                                     | 0.029                |  |  |  |
| <b>20</b>                                               | 30.58           | 0.050                                       | 32.44                                     | 0.000                |  |  |  |
|                                                         | <b>TOTAL</b>    | 0.451                                       | <b>TOTAL</b>                              | 0.438                |  |  |  |

Tabla 8: Resultados del modelo sin estructura de madera

El modo 1 [\(Figura 50\)](#page-63-0) con una frecuencia de 9.51 Hz es similar al modo 1 del modelo inicial [\(Figura 36\)](#page-51-0) cuya frecuencia es 9.53 Hz. El comportamiento el muro en L es equivalente al del modelo inicial, sin embargo, al eliminar la estructura de madera, el muro en L y el muro en I quedan desvinculados, apareciendo movimientos en este último que no se daban en el modelo inicial.

Esta desvinculación entre muros se refleja en los modos 2 [\(Figura 51\)](#page-63-1) y 3 [\(Figura 52\)](#page-64-0), siendo ambos de flexión vertical provocando los desplazamientos máximos en las zonas débiles (ventanas y hornacinas) y en el extremo del tacón.

Del modo 6 [\(Figura 53\)](#page-64-1) sólo podemos afirmar que se manifiesta de una forma similar al modo 17 del modelo inicial [\(Figura 40\)](#page-53-0), sin ser equivalentes en forma.

El modo 12 con una frecuencia de 24.45 Hz también es un modo de flexión vertical del muro en L y se desarrolla sólo en la parte de las ventanas de este muro [\(Figura 54\)](#page-65-0). Puede parecer equivalente al modo 15 del modelo inicial cuya frecuencia era de 26.52 Hz [\(Figura 39\)](#page-52-1) pero el hecho de no contar con la estructura de la cubierta nos induce a pensar que se trata de modos de vibración distintos.

Los modos 16 [\(Figura 55\)](#page-65-1) y 19 [\(Figura 56\)](#page-66-0) de este modelo son similares entre sí y podrían ser identificados como modos de torsión de los pretiles o como modo de flexión vertical de los muros, que reflejan los movimientos máximos en los pretiles.

![](_page_63_Figure_1.jpeg)

*Figura 50. Modo 1 del modelo sin estructura de madera para la cubierta (9.51 Hz)*

<span id="page-63-0"></span>![](_page_63_Figure_3.jpeg)

<span id="page-63-1"></span>*Figura 51. Modo 2 del modelo sin estructura de madera para la cubierta (9.82 Hz)*

![](_page_64_Figure_1.jpeg)

*Figura 52. Modo 3 del modelo sin estructura de madera para la cubierta (10.75 Hz)*

<span id="page-64-0"></span>![](_page_64_Figure_3.jpeg)

<span id="page-64-1"></span>*Figura 53. Modo 6 del modelo sin estructura de madera para la cubierta (14.50 Hz)*

![](_page_65_Figure_1.jpeg)

*Figura 54. Modo 12 del modelo sin estructura de madera para la cubierta (24.45 Hz)*

<span id="page-65-0"></span>![](_page_65_Figure_3.jpeg)

<span id="page-65-1"></span>*Figura 55. Modo 16 del modelo sin estructura de madera para la cubierta (30.59 Hz)*

![](_page_66_Figure_1.jpeg)

<span id="page-66-0"></span>*Figura 56. Modo 19 del modelo sin estructura de madera para la cubierta (32.02 Hz)*

# **5 CONCLUSIONES Y TRABAJOS FUTUROS**

Para concluir con este trabajo se exponen las conclusiones más relevantes a las que podemos llegar y los objetivos alcanzados durante la elaboración de este estudio.

El modelo de elementos finitos que se perseguía sirve para entender el comportamiento de la estructura en términos dinámicos, siendo un modelo simple, pero a su vez complejo. La elección de los materiales que intervienen, así como de las uniones planteadas y de las cuales no se obtuvo información precisa, debe hacerse entendiendo cómo van a afectar a los resultados logrados. No obstante, el modelo presenta la ventaja de poder modificar estas características a través de diferentes parámetros con relativa facilidad.

El elemento que más afecta a los resultados numéricos es la altura del pretil, modificando la esbeltez de los muros. Estos resultados también se ven alterados en menor medida por las propiedades de los materiales de la tapia y la existencia de un sobrecimiento que aporta estabilidad al conjunto. Es fundamental, por tanto, realizar un estudio experimental acerca de las propiedades de la tapia y del sobrecimiento ejecutado. Por otra parte, la presencia de la estructura de madera de la cubierta, que añade masa no estructural al conjunto debido a un sistema de cubierta vegetal, cumple con la función de vincular los muros dotándolos de mayor rigidez dinámica.

En términos dinámicos, pudieron haberse cometido dos errores conceptuales en la etapa de diseño de esta estructura: la prolongación del muro en L, definido en este documento como tacón y la concepción de unos pretiles que rebasan la altura de la cubierta. Algunos de los modos expuestos en este trabajo presentan sus movimientos máximos en el extremo del tacón [\(Figura 37\)](#page-51-1) y en la zona superior de los pretiles [\(Figura 39\)](#page-52-1). Estos elementos pueden suponer un riesgo al usuario ante fenómenos sísmicos. No obstante, la estructura está ubicada en un lugar donde no es habitual que se produzcan este tipo de hechos naturales.

Tal y como los resultados señalan, el comportamiento de la estructura es rígido en términos generales, presentando multitud de modos de vibración a frecuencias naturales notablemente elevadas. Además, la ausencia de modos dominantes tal y como se observa en los resultados del modelo original y sus pertinentes modificaciones, así como un comportamiento dinámico complejo de los mismos, hace que la correlación entre resultados numéricos y experimentales recogidos en futuras campañas de ensayos no destructivos sea especialmente difícil. Estos registros de respuesta dinámica obtenidos de test experimentales permitirían la corrección del modelo a través de una actualización conocida como *Model Updating*. Por otro lado, esta ausencia de modos dominantes dificulta la opción de poder realizar un análisis modal espectral de la estructura que nos permita conocer con mayor profundidad el comportamiento ante un seísmo. Podrían realizarse otros tipos de análisis como *Pushover* o en el dominio del tiempo, cuyos resultados quedarían sujetos a la incertidumbre de la modelización del comportamiento del material.

## **6 BIBLIOGRAFÍA**

- [1] M. Pastor Quiles, La construcción con Tierra en Arqueología, Universidad de Alicante, 2017.
- [2] O. VF, «Oskam VF,» [En línea]. Available: https://www.oskam-vf.com/.
- [3] BI0N. [En línea]. Available: https://www.bi0n.eu/about-bion/.
- [4] A. Jiménez, A. Buzo, L. Couvreur, J. Moya y J. Morán, «Proyecto Learn BI0N: Building Impact Zero Network,» *Ecohabitar,* 2019.
- [5] V. Brotons Torres, Propiedades Físicas y Mecánicas de una calcarenita: la Piedra de San Julián, Universidad de Alicante, 2014.
- [6] Symposium, 11th Canadian Masonry, Evaluation of Young's Modulus for Stone Masonry Walls under Compresion, Ontario, Toronto: University of Calgary, 2009.
- [7] I. Rodríguez Jiménez, Caracterización del Comportamiento a Compresión Simple sobre Probetas de Tapia, Universidad de Sevilla, 2018.
- [8] Documento Básico SE-M, Ministerio de Fomento, 2019.
- [9] A. Romero Ordóñez, P. Galvín Barrera y M. Solís Muñiz, Apuntes para el Análisis de Estructuras, Universidad de Sevilla, 2020.

## **ANEXO**

### **1-GEOMETRIA.txt**

/PREP7

!GEOMETRIA

ht=1.7 ! Altura de los muros de tapia (1.7m) hs=0.70 ! Altura del sobrecimiento (0.70m)

et=0.45 ! Espesor del muro (0.45m)

a=2.005 ! Ancho de la construcción (2.005m)

vl=2.44 ! Longitud tacón (2.44m)

ap=1.51 ! Ancho puerta lateral (1.51m) (! NO 2.39!)

! SOBRECIMIENTO-TAPIAL: ! PUNTO 10:

k,1010,-et/2,-et/2,hs k,2010,-et/2,0,hs k,3010,-et/2,et/2,hs k,4010,0.000,et/2,hs k,5010,et/2,et/2,hs k,6010,et/2,0.000,hs k,7010,et/2,-et/2,hs k,8010,0.000,-et/2,hs k,9010,0.000,0.000,hs

LSTR,3010,2010 LSTR,2010,9010 LSTR,9010,4010 LSTR,4010,3010 AL,1,2,3,4 !A1

LSTR,1010,2010 LSTR,9010,8010 LSTR,8010,1010 AL,2,6,7,5 !A2

LSTR,8010,7010 LSTR,7010,6010 LSTR,6010,9010 AL,10,6,8,9 !A3

LSTR,4010,5010 LSTR,5010,6010 AL,3,11,12,10 !A4

K,11010,-et/2,a/2,hs K,12010,0.000,a/2,hs K,13010,et/2,a/2,hs

LSTR,3010,11010 LSTR,11010,12010 LSTR,12010,4010 AL,4,13,14,15 !A5

LSTR,5010,13010 LSTR,13010,12010 AL,17,15,11,16 !A6

#### !PUNTO 11:

K,1011,-et/2,a-et/2,hs K,2011,0.000,a-et/2,hs K,3011,et/2,a-et/2,hs

LSTR,12010,2011 LSTR,2011,1011 LSTR,1011,11010 AL,14,18,19,20 !A7

LSTR,2011,3011 LSTR,3011,13010 AL,17,18,21,22 !A8

K,4011,-et/2,a,hs K,5011,0.000,a,hs K,6011,et/2,a,hs

K,7011,-et/2,a+et/2,hs K,8011,0.000,a+et/2,hs K,9011,et/2,a+et/2,hs

LSTR,1011,4011 LSTR,4011,5011 LSTR,5011,2011 AL,19,23,24,25 !A9

LSTR,3011,6011 LSTR,6011,5011 AL,21,26,27,25 !A10

LSTR,5011,8011 LSTR,8011,7011 LSTR,7011,4011 AL,24,28,29,30 !A11

LSTR,8011,9011 LSTR,9011,6011 AL,27,28,31,32 !A12

K,10011,1.560,a-et/2,hs K,11011,1.560,a,hs K,12011,1.560,a+et/2,hs

LSTR,6011,11011 LSTR,11011,10011 LSTR,10011,3011 AL,26,33,34,35 !A13

LSTR,11011,12011 LSTR,12011,9011 AL,32,33,36,37 !A14

!PUNTO 12:

K,1012,2.895,a-et/2,hs

K,2012,2.895,a,hs K,3012,2.895,a+et/2,hs

LSTR,10011,1012 LSTR,1012,2012 LSTR,2012,11011 AL,34,38,39,40 !A15

LSTR,12011,3012 LSTR,3012,2012 AL,36,41,42,40 !A16

K,4012,3.195,a-et/2,hs K,5012,3.195,a,hs K,6012,3.195,a+et/2,hs

LSTR,2012,5012 LSTR,5012,4012 LSTR,4012,1012 AL,39,43,44,45 !A17

LSTR,5012,6012 LSTR,6012,3012 AL,42,43,46,47 !A18

!PUNTO 13:

K,1013,4.395,a-et/2,hs K,2013,4.395,a,hs K,3013,4.395,a+et/2,hs

LSTR,4012,1013 LSTR,1013,2013 LSTR,2013,5012 AL,44,48,49,50 !A19

LSTR,6012,3013 LSTR,3013,2013 AL,46,51,52,50 !A20

K,4013,4.695,a-et/2,hs K,5013,4.695,a,hs K,6013,4.695,a+et/2,hs LSTR,2013,5013 LSTR,5013,4013 LSTR,4013,1013 AL,49,53,54,55 !A21

LSTR,5013,6013 LSTR,6013,3013 AL,52,53,56,57 !A22

!PUNTO 14:

K,1014,5.895,a-et/2,hs K,2014,5.895,a,hs K,3014,5.895,a+et/2,hs

LSTR,4013,1014 LSTR,1014,2014 LSTR,2014,5013 AL,54,58,59,60 !A23

LSTR,6013,3014 LSTR,3014,2014 LSTR,2014,5013 AL,56,61,62,60 !A24

K,4014,6.195,a-et/2,hs K,5014,6.195,a,hs K,6014,6.195,a+et/2,hs

LSTR,2014,5014 LSTR,5014,4014 LSTR,4014,1014 AL,59,63,64,65 !A25

LSTR,5014,6014 LSTR,6014,3014 AL,62,63,66,67 !A26

!PUNTO 15: K,1015,7.110-et/2,a-et/2,hs K,2015,7.110-et/2,a,hs K,3015,7.110-et/2,a+et/2,hs

K,4015,7.110,a-et/2,hs K,5015,7.110,a,hs K,6015,7.110,a+et/2,hs K,7015,7.110+et/2,a-et/2,hs K,8015,7.110+et/2,a,hs K,9015,7.110+et/2,a+et/2,hs

LSTR,4014,1015 LSTR,1015,2015 LSTR,2015,5014 AL,64,68,69,70 !A27

LSTR,6014,3015 LSTR,3015,2015 AL,66,71,72,70 !A28

LSTR,2015,5015 LSTR,5015,4015 LSTR,4015,1015 LSTR,1015,2015 AL,73,74,75,69 !A29

LSTR,5015,6015 LSTR,6015,3015 LSTR,3015,2015 AL,72,73,76,77 !A30

LSTR,4015,7015 LSTR,7015,8015 LSTR,8015,5015 AL,74,78,79,80 !A31

LSTR,6015,9015 LSTR,9015,8015 AL,76,81,82,80 !A32

K,10015,7.110+et/2+vl/2,a-et/2,hs K,11015,7.110+et/2+vl/2,a,hs K,12015,7.110+et/2+vl/2,a+et/2,hs K,13015,7.110+et/2+vl,a-et/2,hs K,14015,7.110+et/2+vl,a,hs K,15015,7.110+et/2+vl,a+et/2,hs

LSTR,8015,11015 LSTR,11015,10015 LSTR,10015,7015 AL,79,83,84,85 !A33

LSTR,11015,12015 LSTR,12015,9015 AL,82,83,86,87 !A34

LSTR,10015,13015 LSTR,13015,14015 LSTR,14015,11015 AL,84,88,89,90 !A35

LSTR,12015,15015 LSTR,15015,14015 AL,86,91,92,90 !A36

#### !PUNTO 16:

K,1016,7.110+et/2,-et/2,hs K,2016,7.110+et/2,0.000,hs K,3016,7.110+et/2,et/2,hs K,4016,7.110,-et/2,hs K,5016,7.110,0.000,hs K,6016,7.110,et/2,hs K,7016,7.110-et/2,-et/2,hs K,8016,7.110-et/2,0.000,hs K,9016,7.110-et/2,+et/2,hs

LSTR,2016,3016 LSTR,3016,6016 LSTR,6016,5016 LSTR,5016,2016 AL,93,94,95,96 !A37

LSTR,2016,1016 LSTR,1016,4016 LSTR,4016,5016 AL,97,98,99,96 !A38

LSTR,5016,8016 LSTR,8016,7016

LSTR,7016,4016 AL,100,101,102,99 !A39

LSTR,8016,9016 LSTR,9016,6016 AL,95,100,103,104 !A40

!PUNTO 17:

K,1017,6.295,-et/2,hs K,2017,6.295,0.000,hs K,3017,6.295,+et/2,hs

LSTR,9016,3017 LSTR,3017,2017 LSTR,2017,8016

LSTR,7016,1017 LSTR,1017,2017

AL,101,108,109,107 !A41 AL,103,105,106,107 !A42

K,4017,5.815,-et/2,hs K,5017,5.815,0.000,hs K,6017,5.815,+et/2,hs

LSTR,2017,5017 LSTR,5017,6017 LSTR,6017,3017 AL,106,110,111,112 !A43

LSTR,5017,4017 LSTR,4017,1017 AL,109,110,113,114 !A44

#### !PUNTO 18:

K,1018,4.695,-et/2,hs K,2018,4.695,0.000,hs K,3018,4.695,+et/2,hs

K,4018,4.215,-et/2,hs

K,5018,4.215,0.000,hs K,6018,4.215,+et/2,hs

LSTR,6017,3018 LSTR,3018,2018 LSTR,2018,5017 LSTR,4017,1018 LSTR,1018,2018 AL,111,115,116,117 !A45 AL,117,113,118,119 !A46

LSTR,2018,5018 LSTR,5018,6018 LSTR,6018,3018 LSTR,5018,4018 LSTR,4018,1018 AL,116,120,121,122 !A47 AL,119,120,123,124 !A48

#### !PUNTO 19:

K,1019,3.095,-et/2,hs K,2019,3.095,0.000,hs K,3019,3.095,+et/2,hs K,4019,2.615,-et/2,hs K,5019,2.615,0.000,hs K,6019,2.615,+et/2,hs K,7019,ap+et/2,-et/2,hs K,8019,ap+et/2,0.000,hs K,9019,ap+et/2,+et/2,hs

LSTR,6018,3019 LSTR,3019,2019 LSTR,2019,5018 LSTR,4018,1019 LSTR,1019,2019

AL,121,125,126,127 !A49 AL,123,128,129,127 !A50

LSTR,2019,5019 LSTR,5019,6019 LSTR,6019,3019
K,2052,2.175,a,hs+ht+0.075 K,3052,2.615,a,hs+ht+0.075 K,4052,2.895,a,hs+ht+0.075 K,5052,3.195,a,hs+ht+0.075

!PUNTO 53: K,1053,3.705,a,hs+ht+0.075 K,2053,4.215,a,hs+ht+0.075 K,3053,4.395,a,hs+ht+0.075 K,4053,4.695,a,hs+ht+0.075

!PUNTO 52: K,1052,ap+et/2,a,hs+ht+0.075

K,1051,0.000,a-et/2,hs+ht+0.075 K,2051,0.000,a,hs+ht+0.075 K,3051,et/2,a,hs+ht+0.075 K,4051,0.590,a,hs+ht+0.075 K,5051,1.180,a,hs+ht+0.075 K,6051,1.560,a,hs+ht+0.075

!PUNTO 51:

!VIGA CORONA: !PUNTO 50: K,1050,et/2,0.000,hs+ht+0.075 K,2050,0.000,0.000,hs+ht+0.075 K,3050,0.000,et/2,hs+ht+0.075 K,4050,0.000,a/2,hs+ht+0.075

LSTR,4019,7019 LSTR,7019,8019 AL,133,138,139,137 !A54

LSTR,6019,9019 LSTR,9019,8019 LSTR,8019,5019 AL,131,135,137,136 !A53

AL,132,126,130,131 !A51 AL,129,130,133,134 !A52

LSTR,4019,1019

LSTR,5019,4019 !PUNTO 54:

K,1054,5.255,a,hs+ht+0.075 K,2054,5.815,a,hs+ht+0.075 K,3054,5.895,a,hs+ht+0.075 K,4054,6.195,a,hs+ht+0.075 K,5054,6.295,a,hs+ht+0.075

K,1055,6.720,a,hs+ht+0.075 K,2055,7.110-et/2,a,hs+ht+0.075 K,3055,7.110,a,hs+ht+0.075 K,4055,7.110,a-et/2,hs+ht+0.075

K,1056,7.110,0.225,hs+ht+0.075 K,2056,7.110,0.000,hs+ht+0.075 K,3056,7.110-et/2,0.000,hs+ht+0.075 K,4056,6.720,0.000,hs+ht+0.075

K,1057,6.295,0.000,hs+ht+0.075 K,2057,5.815,0.000,hs+ht+0.075 K,3057,5.255,0.000,hs+ht+0.075

K,1058,4.695,0.000,hs+ht+0.075 K,2058,4.215,0.000,hs+ht+0.075 K,3058,3.705,0.000,hs+ht+0.075

K,1059,3.195,0.000,hs+ht+0.075 K,2059,3.095,0.000,hs+ht+0.075 K,3059,2.615,0.000,hs+ht+0.075 K,4059,2.175,0.000,hs+ht+0.075 K,5059,ap+et/2,0.000,hs+ht+0.075 K,6059,1.180,0.000,hs+ht+0.075 K,7059,0.590,0.000,hs+ht+0.075

!VIGA CORONA:conectividad

!PUNTO 55:

!PUNTO 56:

!PUNTO 57:

!PUNTO 58:

!PUNTO 59:

sentido horario

LSTR,1050,2050 !L140 LSTR,2050,3050 !L141 LSTR,3050,4050 !L142 LSTR,4050,1051 !L143

LSTR,1051,2051 !L144 LSTR,2051,3051 !L145 LSTR,3051,4051 !L146 LSTR,4051,5051 !L147 LSTR,5051,6051 !L148 LSTR,6051,1052 !L149 LSTR,1052,2052 !L150 LSTR,2052,3052 !L151 LSTR,3052,4052 !L152 LSTR,4052,5052 !L153 LSTR,5052,1053 !L154 LSTR,1053,2053 !L155 LSTR,2053,3053 !L156 LSTR,3053,4053 !L157 LSTR,4053,1054 !L158 LSTR,1054,2054 !L159 LSTR,2054,3054 !L160 LSTR,3054,4054 !L161 LSTR,4054,5054 !L162 LSTR,5054,1055 !L163 LSTR,1055,2055 !L164 LSTR,2055,3055 !L165 LSTR,3055,1056 !L166 LSTR,1056,2056 !L167 LSTR,2056,3056 !L168 LSTR,3056,4056 !L169 LSTR,4056,1057 !L170 LSTR,1057,2057 !L171 LSTR,2057,3057 !L172 LSTR,3057,1058 !L173 LSTR,1058,2058 !L174 LSTR,2058,3058 !L175 LSTR,3058,1059 !L176 LSTR,1059,2059 !L177 LSTR,2059,3059 !L178 LSTR,3059,4059 !L179 LSTR,4059,5059 !L180 LSTR,5059,6059 !L181 LSTR,6059,7059 !L182 LSTR,7059,1050 !L183

!VIGUETAS:, conectividad sentido  $+y$ 

Estudio numérico del comportamiento dinámico de una construcción de tapia en Valverde de Burguillos 49

LSTR,2050,2051 !L184 LSTR,7059,4051 !L185 LSTR,6059,5051 !L186 LSTR,5059,1052 !L187 LSTR,4059,2052 !L188 LSTR,3059,3052 !L189 LSTR,1059,5052 !L190 LSTR,3058,1053 !L191 LSTR,2058,2053 !L192 LSTR,1058,4053 !L193 LSTR,3057,1054 !L194 LSTR,2057,2054 !L195 LSTR,1057,5054 !L196 LSTR,4056,1055 !L197 LSTR,2056,3055 !L198

#### !VOLUMEN TAPIA

VOFFST,1,+ht/3,10 VOFFST,2,-ht/3,10 VOFFST,3,+ht/3,10 VOFFST,4,-ht/3,10 VOFFST,5,-ht/3,10 VOFFST,6,+ht/3,10 VOFFST,7,+ht/3,10 VOFFST,8,-ht/3,10 VOFFST,9,-ht/3,10 VOFFST,10,ht/3,10 VOFFST,11,ht/3,10 VOFFST,12,-ht/3,10 VOFFST,13,-ht/3,10 VOFFST,14,ht/3,10 VOFFST,15,ht/3,10 VOFFST,16,-ht/3,10 VOFFST,19,ht/3,10 VOFFST,20,-ht/3,10 VOFFST,23,ht/3,10 VOFFST,24,-ht/3,10 VOFFST,27,ht/3,10 VOFFST,28,-ht/3,10 VOFFST,29,-ht/3,10 VOFFST,30,ht/3,10 VOFFST,31,ht/3,10

VOFFST,32,-ht/3,10 VOFFST,33,-ht/3,10 VOFFST,34,ht/3,10 VOFFST,35,ht/3,10 VOFFST,36,-ht/3,10 VOFFST,37,ht/3,10 VOFFST,38,-ht/3,10 VOFFST,39,ht/3,10 VOFFST,40,-ht/3,10 VOFFST,41,-ht/3,10 VOFFST,42,ht/3,10 VOFFST,44,ht/3,10 VOFFST,45,ht/3,10 VOFFST,46,-ht/3,10 VOFFST,48,ht/3,10 VOFFST,49,ht/3,10 VOFFST,50,-ht/3,10 VOFFST,52,ht/3,10 VOFFST,53,ht/3,10 VOFFST,54,-ht/3,10

VOFFST,55,+ht/3,10 VOFFST,60,-ht/3,10 VOFFST,64,+ht/3,10 VOFFST,68,-ht/3,10 VOFFST,71,-ht/3,10 VOFFST,75,+ht/3,10 VOFFST,78,+ht/3,10 VOFFST,82,-ht/3,10 VOFFST,85,-ht/3,10 VOFFST,89,ht/3,10 VOFFST,92,ht/3,10 VOFFST,96,-ht/3,10 VOFFST,99,-ht/3,10 VOFFST,103,ht/3,10 VOFFST,106,ht/3,10 VOFFST,110,-ht/3,10 VOFFST,113,ht/3,10 VOFFST,118,-ht/3,10 VOFFST,122,ht/3,10 VOFFST,127,-ht/3,10 VOFFST,131,ht/3,10 VOFFST,136,-ht/3,10

VOFFST,140,-ht/3,10 VOFFST,144,ht/3,10 VOFFST,147,ht/3,10 VOFFST,151,-ht/3,10 VOFFST,154,-ht/3,10 VOFFST,158,ht/3,10 VOFFST,161,ht/3,10 VOFFST,165,-ht/3,10 VOFFST,168,ht/3,10 VOFFST,173,-ht/3,10 VOFFST,177,ht/3,10 VOFFST,181,-ht/3,10 VOFFST,184,-ht/3,10 VOFFST,188,ht/3,10 VOFFST,191,ht/3,10 VOFFST,195,ht/3,10 VOFFST,200,-ht/3,10 VOFFST,203,ht/3,10 VOFFST,207,ht/3,10 VOFFST,212,-ht/3,10 VOFFST,215,ht/3,10 VOFFST,219,ht/3,10 VOFFST,224,-ht/3,10

VOFFST,227,+ht/3,10 VOFFST,232,-ht/3,10 VOFFST,236,+ht/3,10 VOFFST,240,-ht/3,10 VOFFST,243,-ht/3,10 VOFFST,247,+ht/3,10 VOFFST,250,+ht/3,10 VOFFST,254,-ht/3,10 VOFFST,257,-ht/3,10 VOFFST,261,ht/3,10 VOFFST,264,ht/3,10 VOFFST,268,-ht/3,10 VOFFST,271,-ht/3,10 VOFFST,275,ht/3,10 VOFFST,278,ht/3,10 VOFFST,282,-ht/3,10 VOFFST,285,ht/3,10 VOFFST,290,-ht/3,10 VOFFST,294,ht/3,10

VOFFST,299,-ht/3,10 VOFFST,303,ht/3,10 VOFFST,308,-ht/3,10 VOFFST,312,-ht/3,10 VOFFST,316,ht/3,10 VOFFST,319,ht/3,10 VOFFST,323,-ht/3,10 VOFFST,326,-ht/3,10 VOFFST,330,ht/3,10 VOFFST,333,ht/3,10 VOFFST,337,-ht/3,10 VOFFST,340,ht/3,10 VOFFST,345,-ht/3,10 VOFFST,349,ht/3,10 VOFFST,353,-ht/3,10 VOFFST,356,-ht/3,10 VOFFST,360,ht/3,10 VOFFST,363,ht/3,10 VOFFST,367,ht/3,10 VOFFST,372,-ht/3,10 VOFFST,375,ht/3,10 VOFFST,379,ht/3,10 VOFFST,384,-ht/3,10 VOFFST,387,ht/3,10 VOFFST,391,ht/3,10 VOFFST,396,-ht/3,10

!VOLUMEN SOBRECIMIENTO

VOFFST,1,-hs,-10 VOFFST,2,hs,-10 VOFFST,3,-hs,-10 VOFFST,4,hs,-10 VOFFST,5,hs,-10 VOFFST,6,-hs,-10 VOFFST,7,-hs,-10 VOFFST,8,hs,-10 VOFFST,9,hs,-10 VOFFST,10,-hs,-10 VOFFST,11,-hs,-10 VOFFST,12,hs,-10 VOFFST,13,hs,-10 VOFFST,14,-hs,-10 VOFFST,15,-hs,-10 VOFFST,16,hs,-10 VOFFST,17,hs,-10 VOFFST,18,-hs,-10 VOFFST,19,-hs,-10 VOFFST,20,hs,-10 VOFFST,21,hs,-10 VOFFST,22,-hs,-10 VOFFST,23,-hs,-10 VOFFST,24,hs,-10 VOFFST,25,hs,-10 VOFFST,26,-hs,-10 VOFFST,27,-hs,-10

VOFFST,28,hs,-10 VOFFST,29,hs,-10 VOFFST,30,-hs,-10 VOFFST,31,-hs,-10 VOFFST,32,hs,-10 VOFFST,33,hs,-10 VOFFST,34,-hs,-10 VOFFST,35,-hs,-10 VOFFST,36,hs,-10 VOFFST,37,-hs,-10 VOFFST,38,hs,-10 VOFFST,39,-hs,-10 VOFFST,40,hs,-10 VOFFST,41,hs,-10 VOFFST,42,-hs,-10 VOFFST,43,hs,-10 VOFFST,44,-hs,-10 VOFFST,45,-hs,-10 VOFFST,46,hs,-10 VOFFST,47,hs,-10 VOFFST,48,-hs,-10 VOFFST,49,-hs,-10 VOFFST,50,hs,-10 VOFFST,51,hs,-10 VOFFST,52,-hs,-10 VOFFST,53,-hs,-10 VOFFST,54,hs,-10

# **2-Muros Tapia y Sobrecimiento.txt**

### ! MATERIALES

#### ! TAPIA INFERIOR

MP,EX,1,1e9 ! Módulo de Young [Pa] MP,PRXY,1,0.2 ! Coeficiente de Poisson

MP,DENS,1,1927 !Densidad [Kg/m^3]

#### ! TAPIA INTERMEDIA

MP,EX,2,7e8 ! Módulo de Young [Pa]

MP,PRXY,2,0.2 ! Coeficiente de Poisson

MP,DENS,2,1927 ! Densidad [Kg/m^3]

#### ! TAPIA SUPERIOR

MP,EX,3,3e8 ! Módulo de Young [Pa]

MP,PRXY,3,0.2 ! Coeficiente de Poisson

MP,DENS,3,1927 ! Densidad  $[Kg/m^3]$ 

#### ! SOBRECIMIENTO

MP,EX,5,2e10 ! Módulo de Young [Pa] MP,PRXY,5,0.3 ! Coeficiente de Poisson

MP,DENS,5,2400 ! Densidad

Anexo

### $[Kg/m^3]$

! ELEMENTOS ET,1,SOLID185

! MALLADO ESIZE,0.15

! SOBRECIMIENTO VSEL,S,LOC,Z,0,hs TYPE,1 MAT,5

## **3- Viga Collar.txt**

! MADERA PINO MP,EX,4,8e9 ! Módulo de Young [Pa] MP,PRXY,4,0.3 ! Coeficiente de Poisson MP,DENS,4,500 ! Densidad [Kg/m^3]

! ELEMENTOS

ET,2,BEAM188

VMESH,ALL VSEL,ALL

! MUROS TAPIA VSEL,S,LOC,Z,hs,hs+ht/3 TYPE,1 MAT,1 VMESH,ALL VSEL,ALL

VSEL,S,LOC,Z,hs+ht/3,hs+2\*ht/3 TYPE,1

! SECCION SECTYPE,1,BEAM,RECT,vcorona,0 SECOFFSET,CENT SECDATA,0.15,0.15

! MALLADO ESIZE,0.15

MAT,2 VMESH,ALL VSEL,ALL

VSEL,S,LOC,Z,hs+2\*ht/3,hs+3\*ht/3 TYPE,1 MAT,3 VMESH,ALL VSEL,ALL

! VIGA CORONA LSEL,S,,,140,183,1 TYPE,2 MAT,4 SECNUM,1 LMESH,ALL LSEL,ALL

## **4- Unión Viga Collar–Muro.txt**

! MATERIALES !MATERIAL AUXILIAR UNIONES MP,EX,6,1e12 !Módulo de Young [Pa] MP,PRXY,6,0.1 !Coeficiente de Poisson MP,DENS,6,0 ! Densidad [Kg/m^3]

! ELEMENTOS ET,2,BEAM188

! SECCIONES SECTYPE,3,BEAM,RECT,union,0 SECOFFSET,CENT SECDATA,0.01,0.01

! GEOMETRIA ELEMENTOS DE UNION LSTR,6040,1050 LSTR,9040,2050 LSTR,4040,3050 LSTR,12040,4050 LSTR,2041,1051 LSTR,5041,2051 LSTR,6041,3051

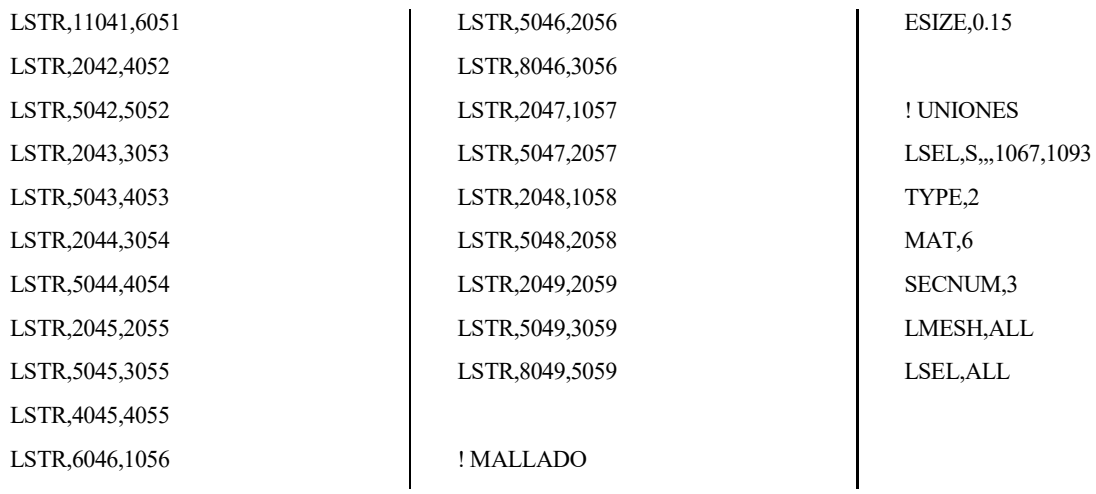

# **5- Viguetas.txt**

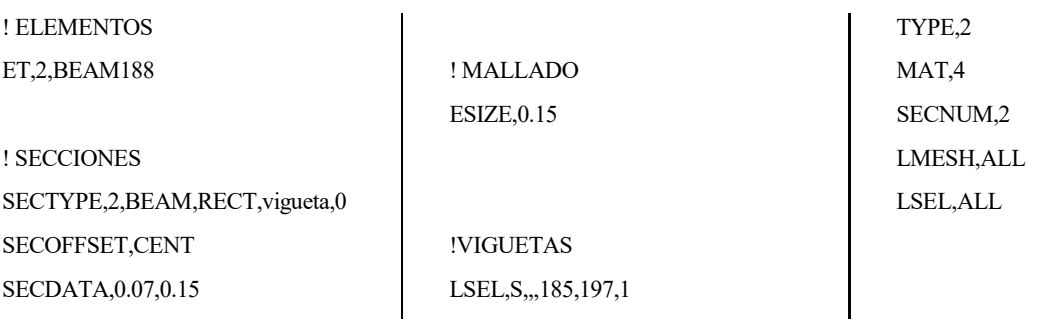

# **6- Cubierta.txt**

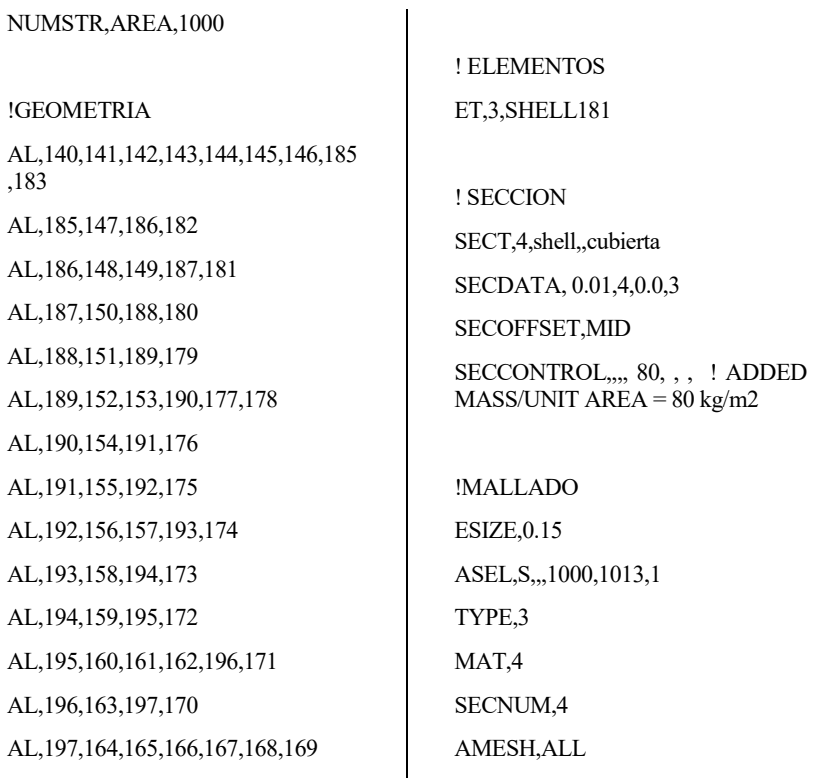

ASEL,ALL

## **7- Pretiles.txt**

! PARAMETROS hp=0.6 ! Altura de los pretiles (0.60m) apr=0.26 ! Ancho de los pretiles (0.26m)

### !GEOMETRIA PRETILES

VOFFST,505,hp,10 VOFFST,509,-hp,10 VOFFST,498,-hp,10 VOFFST,502,hp,10

LSTR,6042,3042 LSTR,2042,5042 NUMSTR,AREA,2000 AL,704,1115,694,1116

LSTR,6043,3043 LSTR,2043,5043 AL,1117,706,1118,717

LSTR,6044,3044 LSTR,2044,5044 AL,730,1119,719,1120

LSTR,7045,3046 LSTR,6046,4045

### **8- Solucion.txt**

NUMMRG,KP NUMMRG,NODES

! CONDICIONES DE CONTORNO NSEL,S,LOC,Z,0 D,ALL,UX,0

AL,743,1121,768,1122

LSTR,7040,7049 LSTR,8049,6040 AL,1123,839,1124,642

VOFFST,408,hp,100 VOFFST,404,-hp,100 VOFFST,399,hp,100 VOFFST,415,-hp,100 VOFFST,422,hp,100 VOFFST,429,-hp,100 VOFFST,436,hp,100 VOFFST,440,-hp,100 VOFFST,447,hp,100 VOFFST,454,-hp,100 VOFFST,2000,hp,100 VOFFST,462,-hp,100 VOFFST,2001,hp,100 VOFFST,471,-hp,100 VOFFST,2002,hp,100 VOFFST,480,-hp,100 VOFFST,488,hp,100 VOFFST,495,-hp,100 VOFFST,491,hp,100

D,ALL,UY,0 D,ALL,UZ,0 NSEL,ALL

FINISH /SOL

VOFFST,2003,-hp,100 VOFFST,512,hp,100 VOFFST,517,-hp,100 VOFFST,521,hp,100 VOFFST,528,-hp,100 VOFFST,535,hp,100 VOFFST,544,-hp,100 VOFFST,547,hp,100 VOFFST,556,-hp,100 VOFFST,559,hp,100 VOFFST,568,-hp,100 VOFFST,2004,hp,100

! ELEMENTOS ET,1,SOLID185

! MALLADO ESIZE,0.15

!PRETILES VSEL,S,LOC,Z,hs+ht,hs+ht+hp TYPE,1 MAT,3 VMESH,ALL VSEL,ALL

ANTYPE,MODAL MODOPT,LANB,20 EQSLV,SPAR LUMPM,1 MXPAND,20,,,1 SOLVE